République Algérienne démocratique et Populaire Ministère de l'enseignement supérieur et de la recherche scientifique

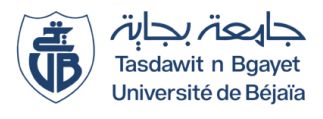

UNIVERSITE A.MIRA- Béjaia Faculté des Sciences Exactes Département de Recherche Opérationnelle

Mémoire de Fin de Cycle Pour l'Obtention du Grade Master en MATHÉMATIQUES APPLIQUÉES Option : Modélisation Mathématique et Techniques de Décision

Thème

Optimisation de la découpe des bobines au niveau de l'entreprise Condor

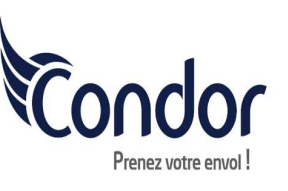

 $\sim$ 

✫

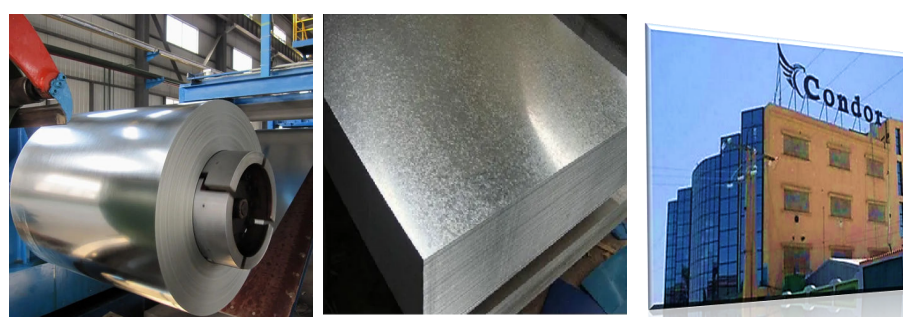

Présentée par:

Naoui Khalida

Soutenu le 10 Septembre 2023 devant le jury composé de : Présidente Melle Zohra Aoudia, M.A.A U.A/Mira Béjaia Rapporteur Mr Djamil Aissani, Professeur U.A/Mira Béjaia Co-Rapporteur Mme Ouiza Lekadir, Professeur U.A/Mira Béjaia Examinatrice Mme Salima Kendi, M.C.B U.B/Mira Béjaia

 $\mathbf{u}$ 

º°−°°−°°−°°−°°−°°

Béjaia, Septembre 2023.

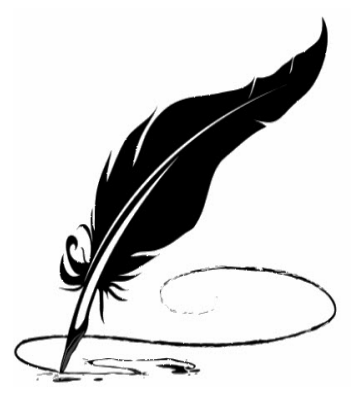

# REMERCIEMENT'S

La meilleure chose pour commencer, c'est la louange à Dieu, le Seigneur de l'Univers. Au commencement et pour toujours, j'offre mes remerciements à ceux qui m'ont aidé à réaliser chaque étape de ce travail et à ceux qui m'ont donné la patience et le courage pour le compléter. Merci «Allah».

Je voudrais écrire tous les mots et les phrases de remerciements, mais cela ne suffira pas, donc je présente mes remerciements, mon respect et ma gratitude.

Je voudrais dans un premier temps remercier mon directeur de mémoire, Mr. Djamil Aissani, professeur à l'université de Béjaia. Je le remercie de m'avoir encadré, orienté, aidé et conseillé.

Je remercie aussi mon co-encadreur, Mme. Ouiza Lekadir, professeur à l'université de Béjaia, pour tout le temps qu'elle nous a consacré, ses directives précieuses, ses conseils, ses encouragements et sa patience tout au long de l'élaboration de ce projet.

Deuxièmement, j'adresse mes sincères remerciements à tous les professeurs, que ce soit du département de mathématiques ou de recherche opérationnelle, pour leurs efforts et leurs conseils pendant cette formation de 5 ans.

Je vous remercie également, les membres du jury, qui ont accepté d'examiner et d'évaluer mon travail, et qui nous font l'honneur de participer à ma soutenance, Mlle. Zohra Aoudia et Mme. Salima Kendi.

Enfin, un grand merci à toute ma famille, et à tous ceux qui m'ont aidé, même avec une lettre, et à tous ceux qui m'ont encouragé, même avec un mot.

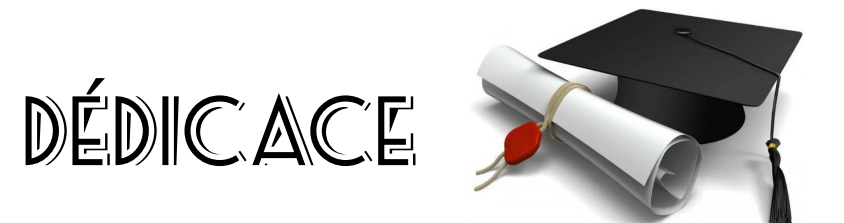

CAt first, F would like to dedicate this work to all members of my family, from the oldest to the youngest, and to my second family of close friends. There is no need to mention their names as they know who they are.

I extend also my appreciation to anyone whose name may not be mentioned here but has contributed in any way towards my academic growth and success. Your support, whether big or small, has made a difference.

This thesis is dedicated to all of you, with profound gratitude and love.

Lastly, to the writer i will one day be, insha $C$ Allah, Fhope to fulfill my dreams.

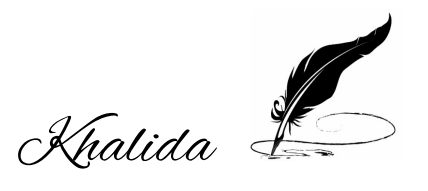

# <span id="page-3-0"></span>TABLE DES MATIÈRES

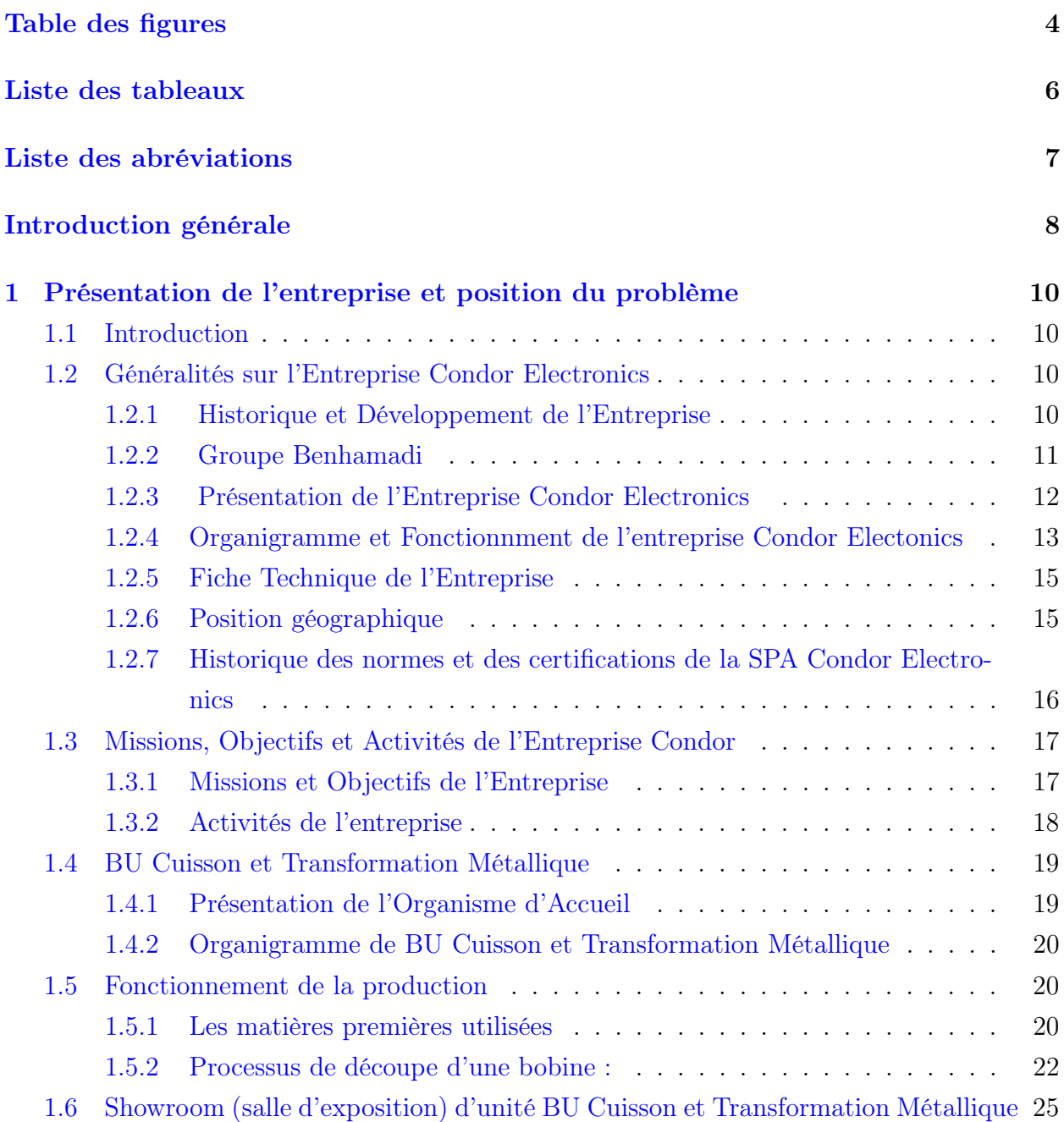

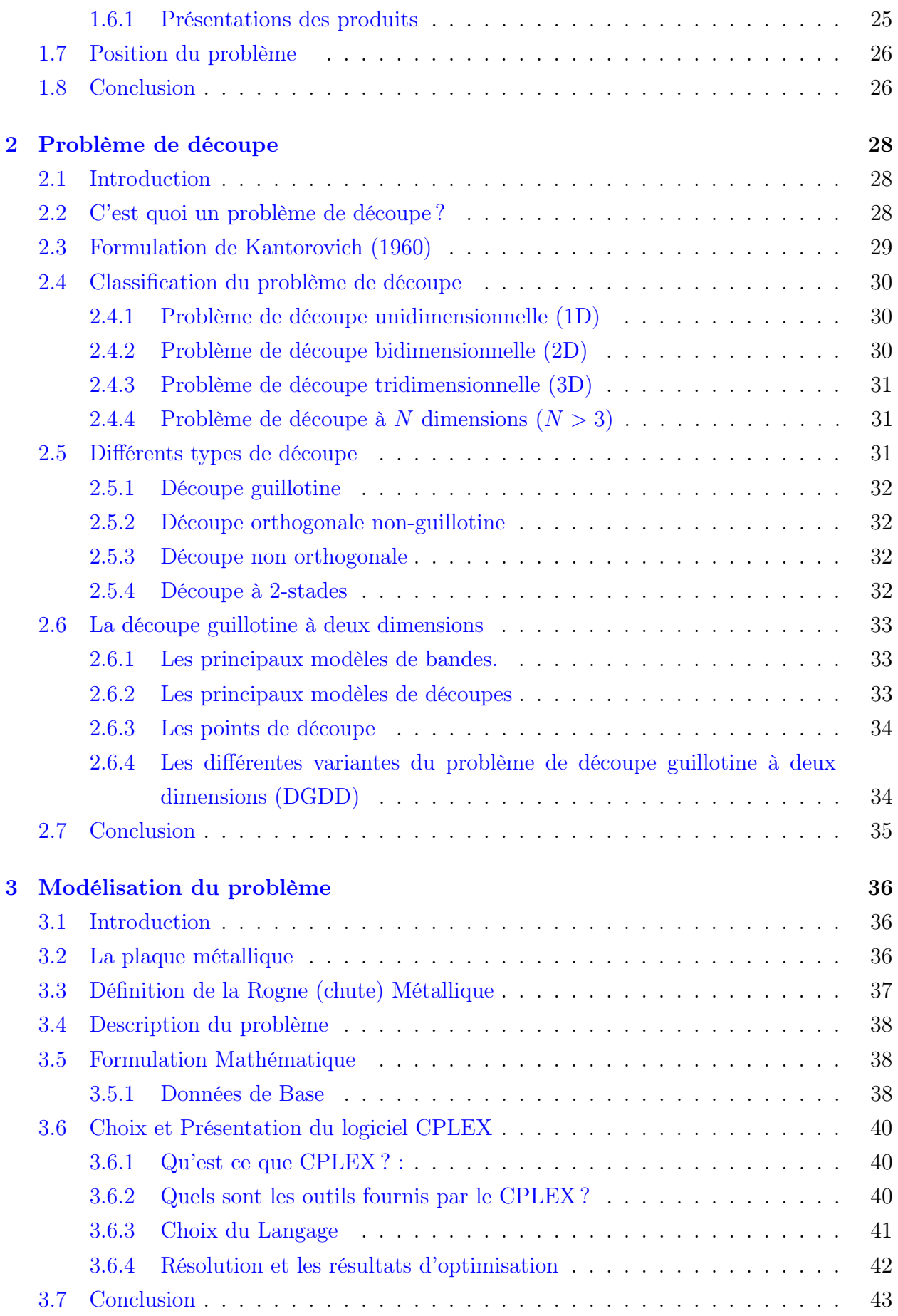

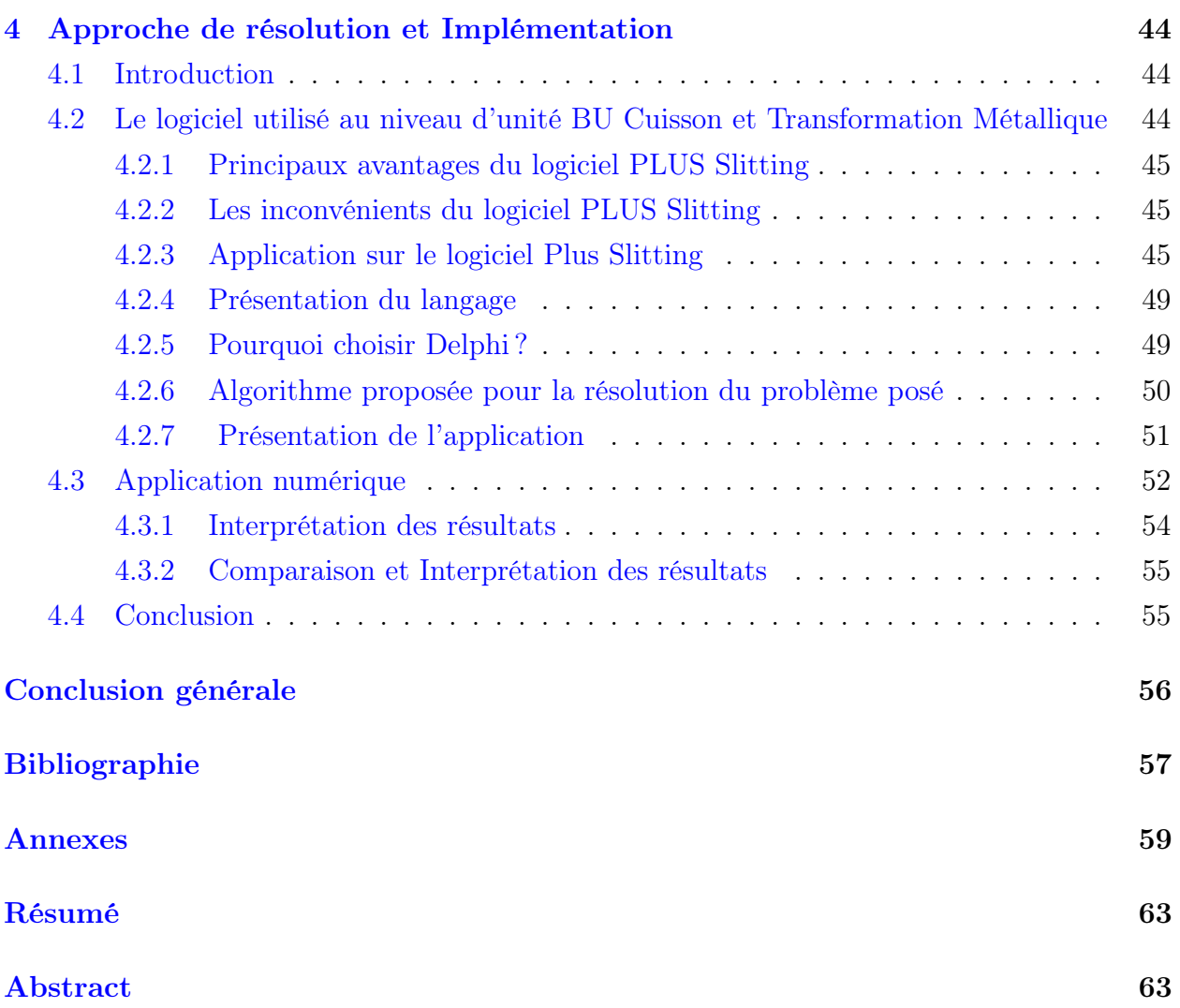

# TABLE DES FIGURES

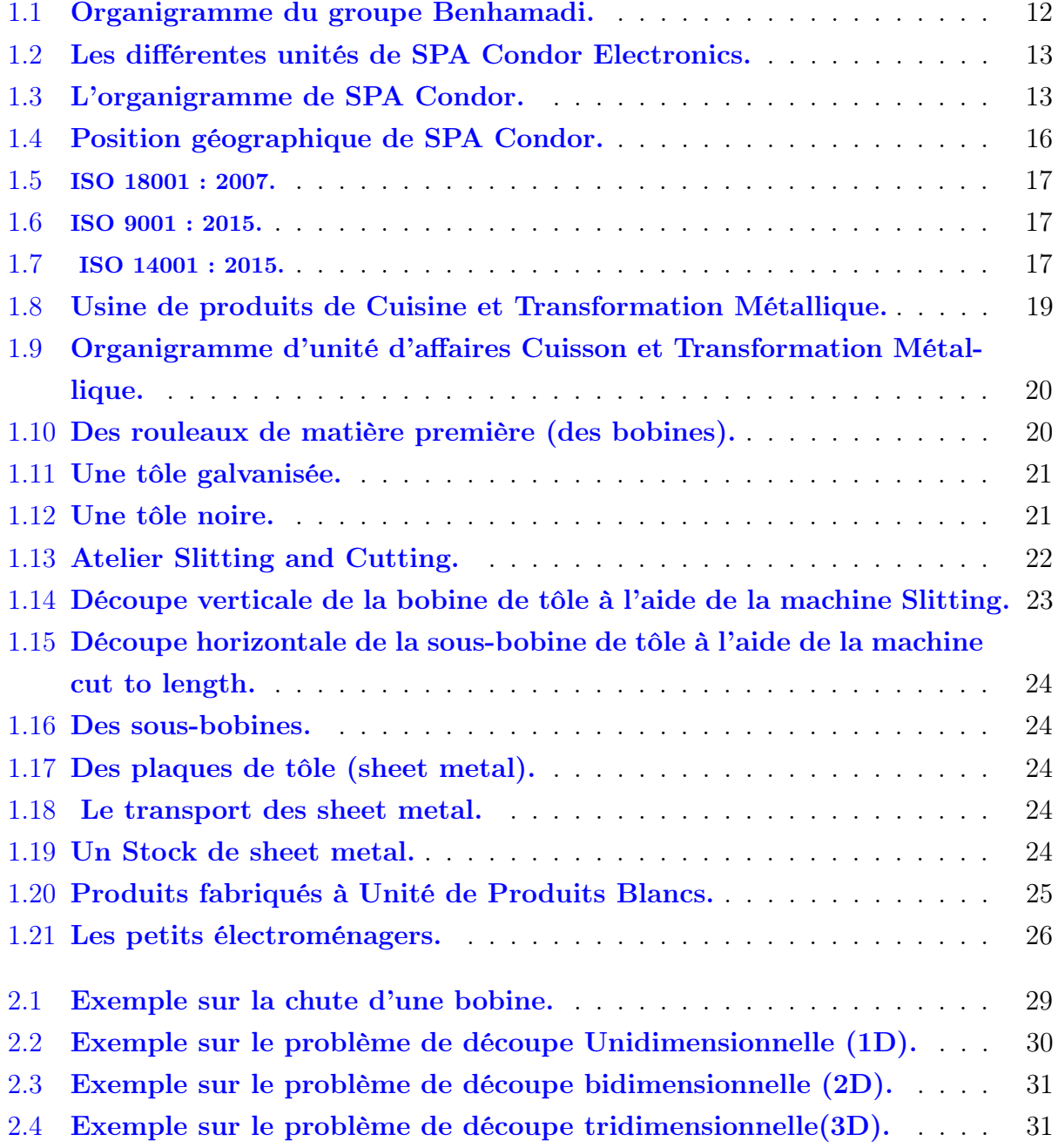

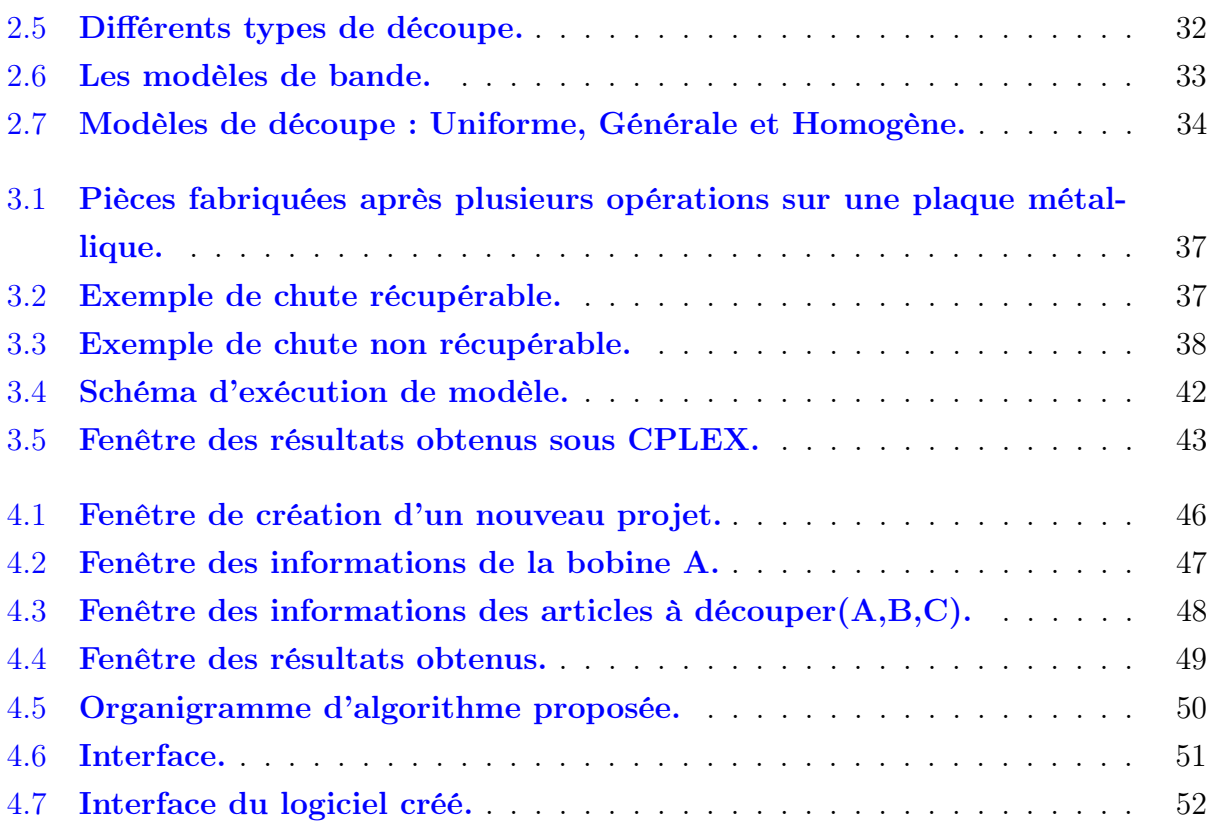

# LISTE DES TABLEAUX

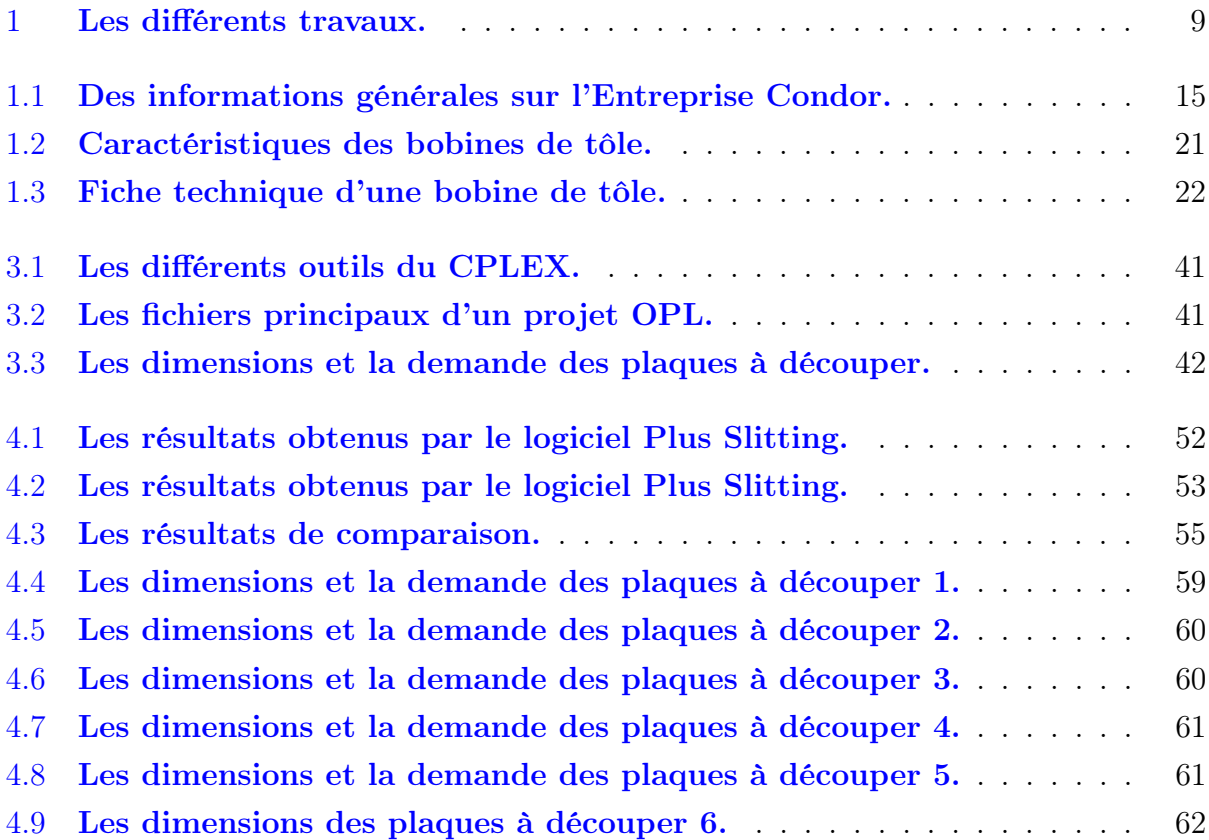

# LISTE DES ABRÉVIATIONS

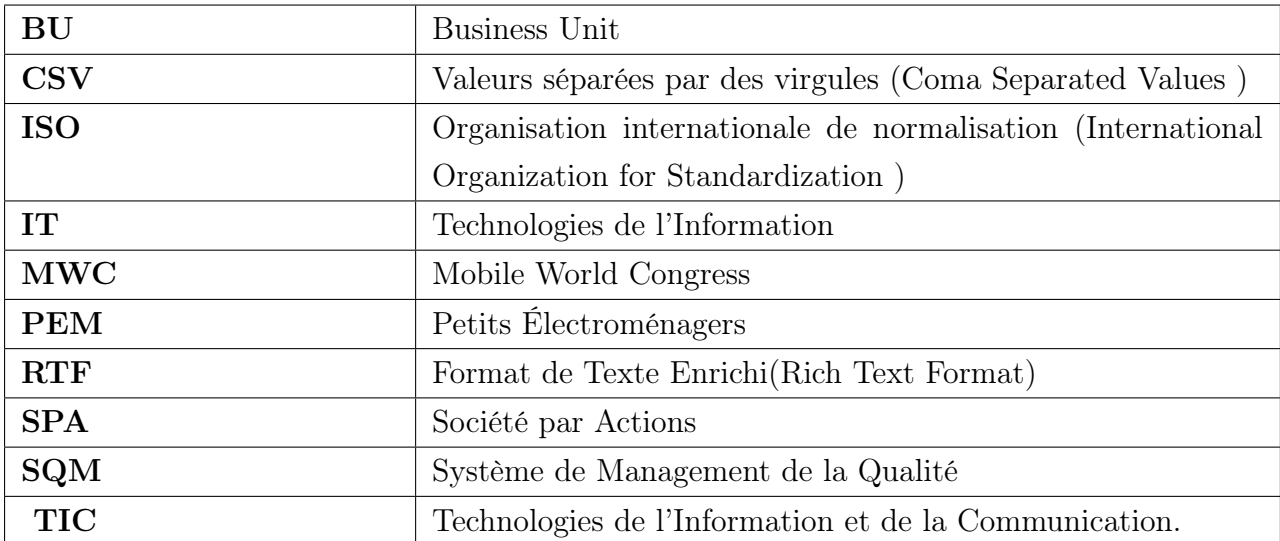

# Introduction générale

La Recherche Opérationnelle (RO) est une discipline multidisciplinaire qui vise à résoudre des problèmes complexes liés à la prise de décision et à l'optimisation des processus dans divers domaines. Elle repose sur l'utilisation de modèles mathématiques, de techniques analytiques et de méthodes algorithmiques pour trouver les meilleures solutions possibles aux problèmes opérationnels.

Dans le domaine industriel, les entreprises sont confrontées à de nombreux problèmes, parmi lesquels le problème de découpe qui est d'envergure mondiale. C'est là que la Recherche Opérationnelle (RO) joue un rôle crucial en fournissant des outils et des méthodes pour résoudre efficacement ce problème qui est un problème optimisation combinatoire.

Le problème de découpe est l'une des premières applications de la recherche opérationnelle. La première référence apparue traitant de ce problème date de 1939. Il s'agit de l'article présenté par l'économiste russe Kantorovich qui a fourni la première formulation linéaire du problème. Quand l'article a été traduit en anglais 21 ans plus tard, le problème avait déja commencé à constituer un centre de pertinence chez des nombreux chercheurs anglo-saxons  $|1|$ .

Le problème que nous traitons a été posé par l'entreprise Condor (Bordj Bou Arreridj), plus précisément au niveau de la BU(Business Unit) Cuisson et Transformation Métallique. Il s'agit de répondre à la question suivante : "comment disposer d'un nombre donné de plaques sur la largeur d'une bobine de manière à minimiser les chutes sur les bords de la bobines tout en satisfaisant la demande ?. Au niveau de la BU Cuisson et Transformation Métallique (Condor), les ingénieurs du service Process utilisent le logiciel "Plus Slitting" pour considérer ce type de problème [\[2\]](#page-59-1) .

Un travail de minimisation des chutes a été réalisé en 2019 [\[3,](#page-59-2) [4\]](#page-59-3). Dans cette étude, qui traitait du problème de découpe unidimensionnelle des plaques de carton ondulé, l'objectif était de minimiser le métrage de chaque plan de découpe. D'autres travaux ont été réalisés au niveau de l'USTHB, Université Mohamed Bougera (Boumerdes) et Université de Mouloud Mammeri(Tizi-Ouzou) visant à découper les plaques en plusieurs pièces tout en minimisant les chutes et en maximisant le nombre de pièces découpées [\[5,](#page-59-4) [6,](#page-59-5) [7,](#page-59-6) [8\]](#page-59-7).

les résultats des travaux déjà situés sont résumés dans le tableau suivant :

| Mémoire de                 | Problème                                            | Objectif             | Méthode de résolution     |
|----------------------------|-----------------------------------------------------|----------------------|---------------------------|
|                            | problème de découpe bidi-                           |                      | Solveur LINGO             |
| Issolah. L et Djilani. F.Z | mensionnel                                          | Minimiser des chutes | Heuristiques              |
|                            |                                                     |                      | Application par Matlab    |
| Limani. L                  | problème de découpe bidi- Minimisater               |                      | des Heursitiques          |
|                            | mensionnel                                          | chutes               | Implémentation par Matlab |
| Mennas. E et Oussada. L    | problème de découpe bidi-                           | Minimiser des chutes | Logiciel Opticuter        |
|                            | mensionnel                                          |                      |                           |
|                            | problème de découpe unidi-                          |                      | Méthode de génération des |
| Belhoul, S et Berrane, N   | mensionnel                                          | Minimiser des chutes | colonnes                  |
|                            |                                                     |                      | Implémentation par Matlab |
|                            | Meghit Zerrouki. R et Me- problème de découpe bidi- | Minimiser des chutes | Heuristiques              |
| ghaouri. S                 | mensionnel                                          |                      | Cplex                     |

<span id="page-11-0"></span>Table 1 – Les différents travaux.

Le présent mémoire aborde un problème de découpe bidimensionnelle visant à minimiser les chutes lors de la découpe de bobines. L'objectif est de déterminer les scénarios de découpe optimaux pour réduire les chutes en largeur, tout en satisfaisant les exigences de la demande. Pour atteindre cet objectif, nous avons structuré notre mémoire comme suit :

#### Introduction générale

Chapitre 1 : Le premier chapitre de ce mémoire est consacré à une présentation détaillée de l'entreprise Condor, ainsi qu'à l'unité de lieu de stage et à son processus de fabrication des plaques métalliques. Ensuite, nous abordons la problématique choisie.

Chapitre 2 : Dans le deuxième chapitre, on a décrit le problème de découpe avec quelques notions de base.

Chapitre 3 : Dans ce chapitre, nous allons proposer une formulation mathématique correspondant à notre problème sous forme d'un modèle de Programmation Linéaire (PL). puis nous allons résoudre le problème par le solveur CPLEX, ainsi qu'à l'interprétation des résultats obtenus.

Chapitre 4 : Dans ce chapitre, nous proposons un algorithme qui permet à résoudre notre problème, puis on l'implémente sur l'application créée en utilisant langage Delphi, ainsi qu'à l'interprétation des résultats obtenus.

Conclusion générale et prespectives

# CHAPITRE 1

# <span id="page-12-0"></span>PRÉSENTATION DE L'ENTREPRISE ET POSITION DU PROBLÈME

## <span id="page-12-1"></span>1.1 Introduction

Condor Electronics est une entreprise leader dans le secteur de l'électronique grand public. Dans ce chapitre, nous explorerons ses activités, son organigramme, ainsi que le processus de fonctionnement de l'unité de stage "BU Cuisson et Transformation Métallique". De plus, nous mettrons en lumière la problématique de recherche opérationnelle identifiée au cours de cette étude.

## <span id="page-12-2"></span>1.2 Généralités sur l'Entreprise Condor Electronics

#### <span id="page-12-3"></span>1.2.1 Historique et Développement de l'Entreprise

L'entreprise Condor a connu une croissance exceptionnelle et une expansion significative au fil des années, grâce à des étapes clés qui ont marqué son parcours vers le succès. Voici les années importantes :

- En 1997, l'entreprise Condor est spécialisée dans l'importation de produits électroniques et électroménagers.
- En 2002, Condor a commencé l'assemblage simple des produits électroniques importés.
- En 2012, Condor Electronics publie un communiqué indiquant avoir atteint 35% de part de marché algérien dans l'informatique et l'électroménager.
- En 2013, Condor annonce que l'exportation de ses produits vers la Tunisie et la Jordanie lui a rapporté environ cinq millions d'euros, augmentant ainsi son chiffre d'affaires de 25%. En juin 2013, le fabricant lance son premier Smartphone, le Condor C-1, suivi en septembre de la même année par la sortie du modèle C-4 qui présente des performances supérieures.
- En 2014, la marque a lancé le C-8, un smartphone légèrement plus puissant que sa version précédente, le C-4.
- En juin 2015, après avoir déclaré viser le marché européen, Condor annonce que 30 000 unités de son nouveau smartphone, le Griffe W1, seront commercialisées en France.
- En janvier 2017, Condor devient le premier constructeur en Afrique. Le 20 avril 2017, Condor inaugure son premier showroom en Tunisie.
- En février 2018, lors du Congrès mondial de la téléphonie mobile MWC (Mobile World Congress) 2018, le directeur du marché africain de Condor Electronics indique que l'entreprise développe sa présence en Europe, notamment sur le marché français. Le smartphone Allure M3 est présenté comme le produit phare pour pénétrer sur le marché européen.
- En 2023, Condor a participé à la foire internationale des appareils électroménagers du 16 au 20 mars 2023 au Palais des Expositions de la Pinède Maritime.

Au fil des ans, Condor a pris une place de leader en Algérie dans la plupart des secteurs d'activité : l'électronique, l'électroménager, les technologies de l'information, et est devenu l'une des marques les plus connues des Algériens.

## <span id="page-13-0"></span>1.2.2 Groupe Benhamadi

Condor Electronics est l'une des sociétés du groupe Benhamadi, un groupe qui s'est fait un nom sur la scène économique nationale. Le groupe est issu d'une mutation de l'entreprise familiale fondée par Mohamad Tahar Benhamadi, père de cinq frères Benhamadi, Smail, Hocine, Abdelhamid, Abderrahmane et Moussa.

L'entreprise familiale fondée dans les années 1950 a commencé par le commerce alimentaire et le transport, avant de se tourner vers le négoce de matériaux de construction après l'indépendance. Depuis 1997, elle s'est lancée dans l'électroménager et l'électronique grand public, d'abord en tant que société d'importation et de distribution, puis en mettant en place une unité de production.

Aujourd'hui, le groupe Benhamadi, dont Condor Electronics est une filiale, est l'un des conglomérats d'entreprises les plus puissants et dynamiques en Algérie, jouant un rôle essentiel dans le secteur économique du pays. Le succès de Condor est attribué à ses employés qui bénéficient d'une grande autonomie pour développer leurs compétences professionnelles et qui travaillent avec enthousiasme et engagement. L'entreprise se concentre sur la satisfaction de ses clients en offrant des produits de qualité, confortables, satisfaisants, faciles à utiliser et sécurisés. Cette approche renforce la confiance des clients envers la marque.

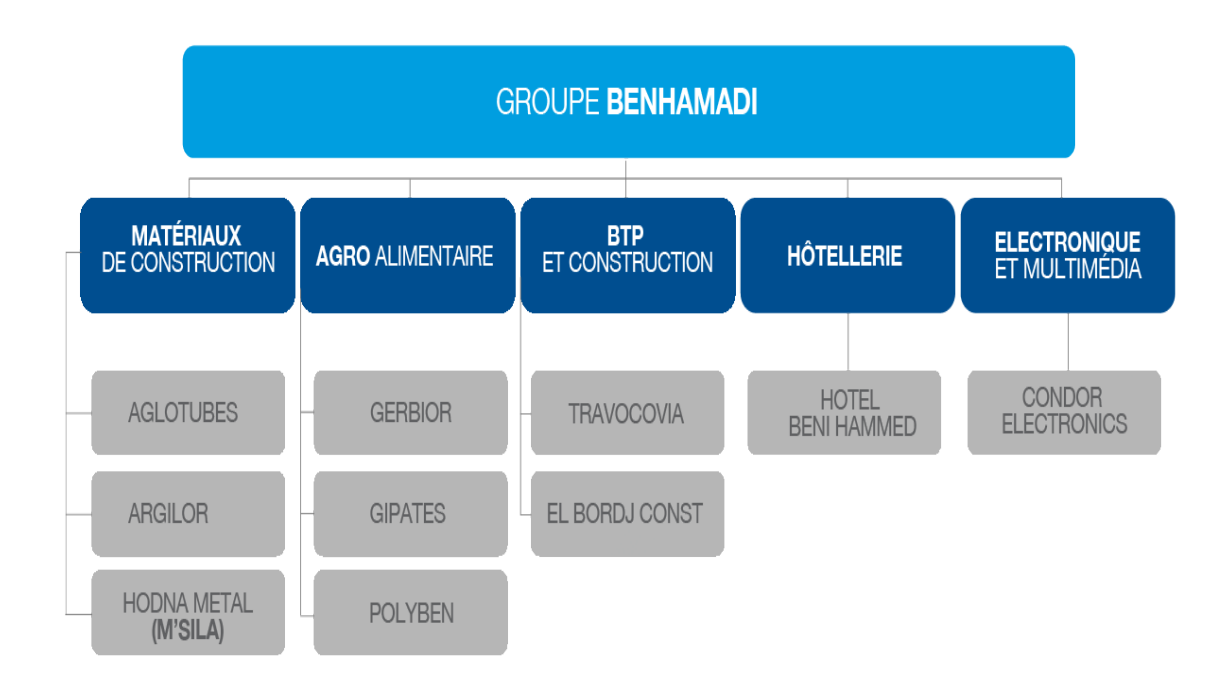

<span id="page-14-1"></span>Figure 1.1 – Organigramme du groupe Benhamadi.

## <span id="page-14-0"></span>1.2.3 Présentation de l'Entreprise Condor Electronics

La SPA Condor Electronics(Société par Actions) est une filiale du groupe Condor, qui fait partie du groupe Benhamadi. Le groupe Condor opère dans divers secteurs, tels que l'électronique, l'électroménager, les énergies renouvelables, les Technologies de l'Information et de la Communication (TIC), l'informatique, l'agroalimentaire, l'emballage, les matériaux de construction et le commerce international. L'entreprise est implantée dans la zone industrielle de Bordj Bou Arreridj, en Algérie, et possède un capital social de 4 227 000 000,00 DA.

Condor exploite six unités de production qui fabriquent des produits intégrant une technologie de pointe et offrant une qualité exceptionnelle. Ces unités de production comprennent :

- BU(Business Unit) Réfrigérateurs.
- BU Cuisson et Transformation Métallique.
- BU Climatisation, Chauffage et Lavage .
- BU Transformation Plastique.
- BU Polystyrène .
- BU Énergie Solaire et Lighting.

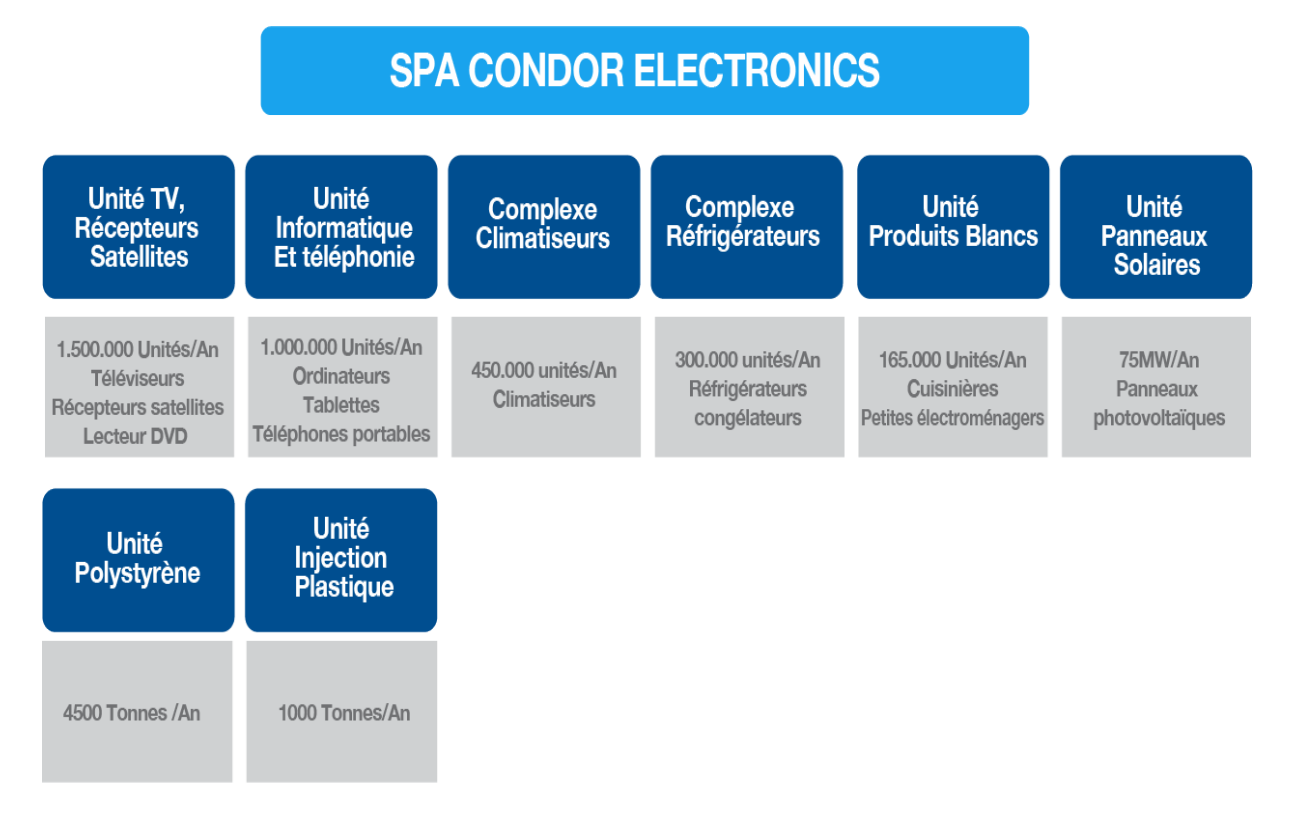

<span id="page-15-1"></span>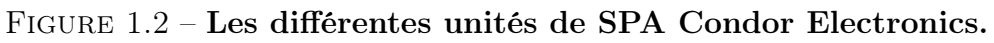

## <span id="page-15-0"></span>1.2.4 Organigramme et Fonctionnment de l'entreprise Condor Electonics

La structure organisationnelle de l'entreprise Condor Electronics est la suivante :

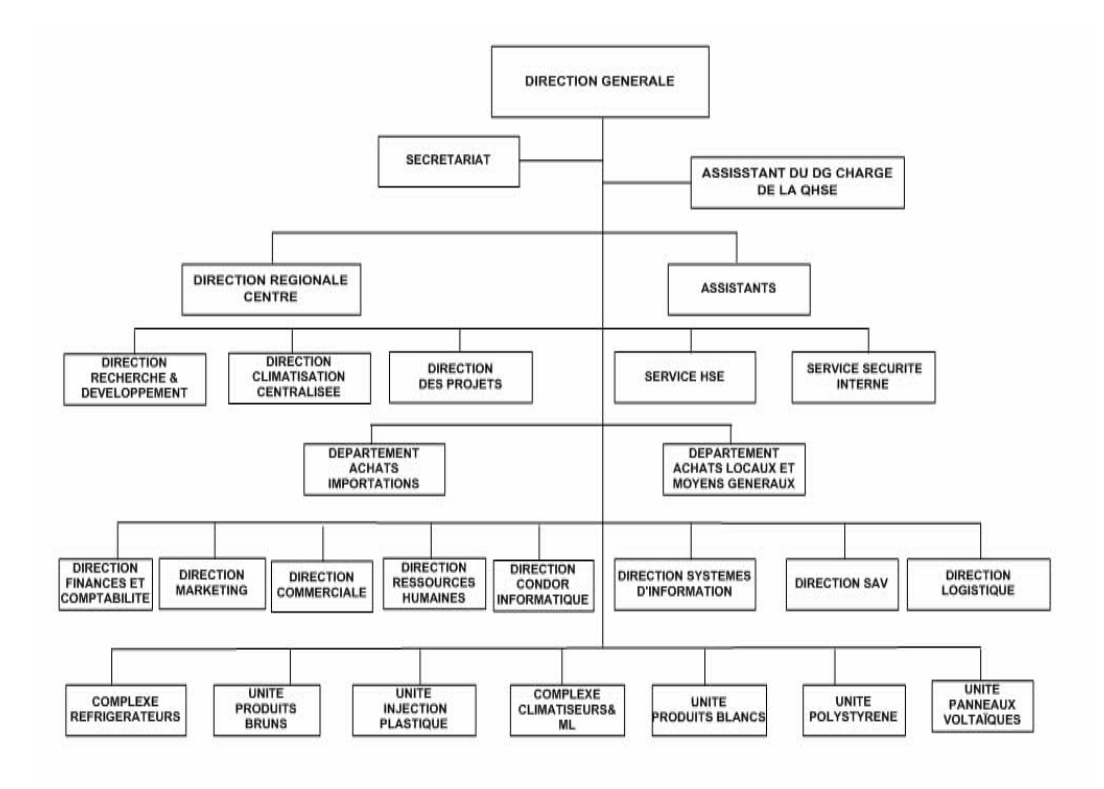

<span id="page-15-2"></span>Figure 1.3 – L'organigramme de SPA Condor.

La société Condor propose une vaste gamme de produits destinés aux ménages, qui sont classés en trois catégories principales dans l'offre de Condor Électroniques : les produits bruns (électronique grand public), les produits blancs (électroménagers) et les produits IT (Technologies de l'Information).

#### 1. Les produits bruns

Les produits bruns font référence aux produits électroniques de loisirs tels que les téléviseurs, les démodulateurs, les décodeurs et les lecteurs DVD. Historiquement, cette appellation était utilisée en raison de leur habillage en bois, mais de nos jours, la plupart de ces produits sont de couleur noire ou d'autres couleurs.

#### 2. Les produits blancs

Les produits de la catégorie couramment appelée "Blancs" font référence aux appareils électroménagers destinés principalement à la cuisine ou à la salle de bain. Ils sont appelés ainsi en raison de leur apparence extérieure, qui est généralement de couleur blanche. Cette catégorie est généralement subdivisée en deux sous-catégories principales :

- Gros électroménagers : Cette sous-catégorie inclut des appareils tels que les réfrigérateurs, les cuisinières, les climatiseurs, les lave-linge, les lave-vaisselle et les fours.
- Petits électroménagers (PEM) : Cette sous-catégorie comprend des appareils tels que les mixeurs, les cafetières, les fers à repasser, les grille-pain, les centrifugeuses, les micro-ondes, etc.

#### 3. Les produits IT

Les produits IT, également connus sous le nom de produits informatiques, font référence à une large gamme de produits électroniques et technologiques. Cette catégorie comprend notamment :

- Ordinateurs de bureau, portables, micro-portables.
- Objets connectés (smartwatch, casques de réalité virtuelle).
- <span id="page-16-0"></span>• Tablettes, Smartphones.

## 1.2.5 Fiche Technique de l'Entreprise

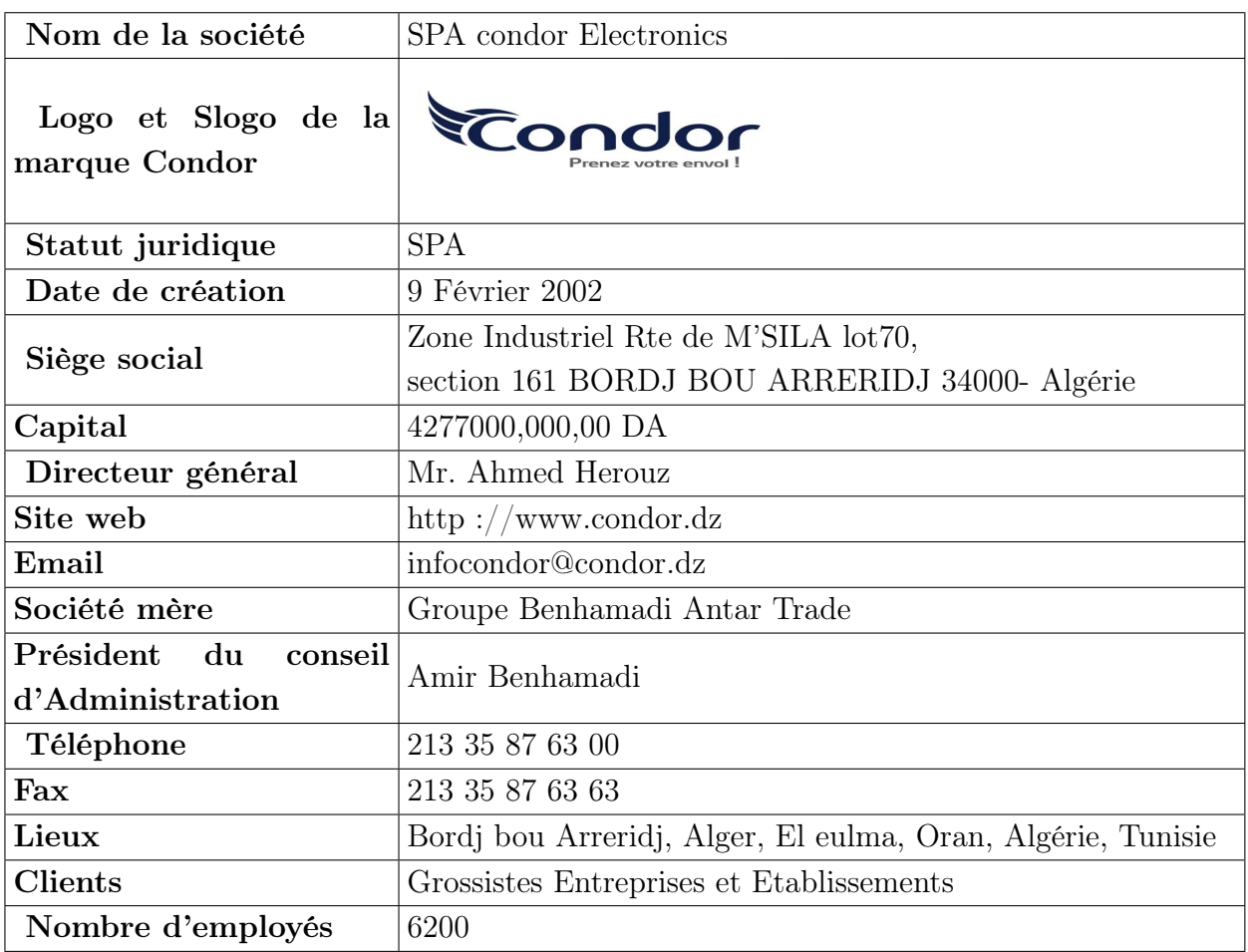

<span id="page-17-1"></span>Table 1.1 – Des informations générales sur l'Entreprise Condor.

## <span id="page-17-0"></span>1.2.6 Position géographique

Sur cette carte géographique, il ya des emplacements liés à Condor Electronics, tels que le showroom de Condor, l'usine de production de réfrigérateurs Condor, et d'autres sites connexes. Chaque emplacement représente une facette différente des activités de Condor Electronics, offrant des produits et des services spécifiques. Cette diversité d'emplacements démontre l'étendue de la présence de Condor Electronics dans la région et son engagement à répondre aux besoins variés des consommateurs.

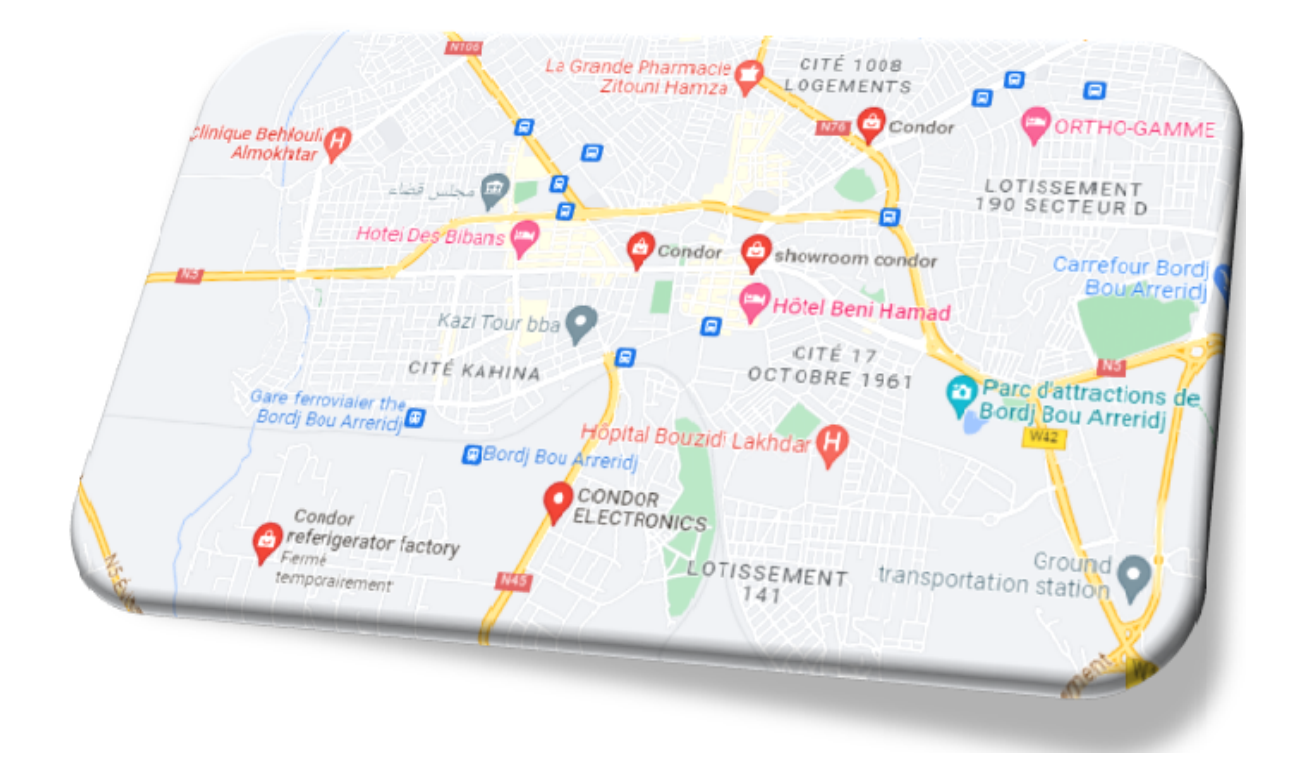

Figure 1.4 – Position géographique de SPA Condor.

## <span id="page-18-0"></span>1.2.7 Historique des normes et des certifications de la SPA Condor **Electronics**

- <span id="page-18-1"></span>• La SPA Condor Electronics est certifiée SQM (Système de Qualité Mondial) conforme ISO 9001 depuis 2007 .
- Certifiée système de management de la sécurité de l'information conformémént à la norme ISO 27001 /2013 .
- Certifiée système de management de la qualité conforme à la norme ISO 9001 /2015.
- Certifiée SMI système de management environnemental conformémént à la norme ISO 14001 /2015.
- Certifiée système de management de la santé et de la sécurité au travail conformémént à la norme ISO 45001 /2018.

Aujourd'hui, le SMI(Système de Management Intégré) de CONDOR ELECTRONICS comporte plusieurs normes internationales : ISO 9001, ISO 27001, ISO 45001, ISO 27001, etc.

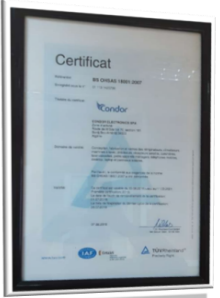

<span id="page-19-4"></span><span id="page-19-3"></span><span id="page-19-2"></span>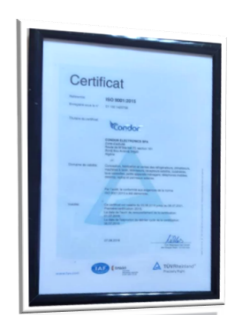

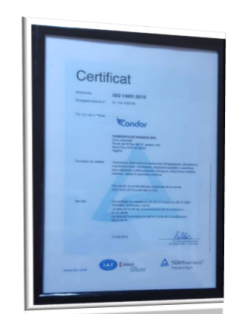

FIGURE 1.5 - ISO 18001 : FIGURE 1.6 - ISO 9001 : FIGURE 1.7 - ISO 14001 : 2007. 2015. 2015.

## <span id="page-19-0"></span>1.3 Missions, Objectifs et Activités de l'Entreprise Condor

## <span id="page-19-1"></span>1.3.1 Missions et Objectifs de l'Entreprise

Les objectifs et missions de l'entreprise Condor sont clairs et ambitieux , parmi eux on trouve :

- 1. Offrir des produits 100 % algériens : L'entreprise a pour mission de promouvoir la production nationale algérienne en offrant des produits fabriqués en Algérie pour soutenir l'économie locale et offrir aux consommateurs des produits de qualité.
- 2. Accessibilité aux nouvelles technologies : Condor cherche à rendre les nouvelles technologies plus abordables et accessibles aux consommateurs algériens en offrant des produits de qualité supérieure à un prix abordable.
- 3. Être le leader sur le marché national : L'entreprise vise à être la référence en Algérie en matière de produits électroniques et électroménagers, en offrant des produits innovants et de qualité supérieure.
- 4. Conquérir le marché international : Condor souhaite conquérir de nouveaux marchés à l'étranger et devenir une entreprise multinationale en exportant ses produits dans d'autres pays.
- 5. Augmenter les quantités produites et le bénéfice : L'entreprise cherche à augmenter sa production et son chiffre d'affaires afin de consolider sa position sur le marché et d'assurer sa croissance à long terme.
- 6. Atteindre la perfection maximale de la production et de la vente : Condor a pour mission d'atteindre la perfection en matière de production, de vente et de service après-vente pour garantir la satisfaction des clients.
- 7. Développement industriel, production, innovation, promotion, commercialisation, distribution : Condor vise à développer ses capacités industrielles, sa production, ses innovations, sa promotion, sa commercialisation et sa distribution pour maintenir sa position sur le marché national et international.
- 8. Montrer la voie aux entreprises algériennes : L'entreprise cherche à inspirer les autres entreprises algériennes à réussir en étant sérieuses et engagées dans leurs activités.
- 9. Être une force économique et offrir des postes d'emplois : Condor a pour mission d'être une force économique en Algérie en créant des emplois et en contribuant à la croissance économique du pays.
- 10. Satisfaire sa clientèle et lui offrir un service après-vente performant : Condor souhaite garantir la satisfaction de ses clients en offrant un service après-vente performant pour résoudre rapidement à tout problème éventuel.
- 11. Fidéliser sa clientèle : L'entreprise cherche à fidéliser sa clientèle en offrant des produits de qualité supérieure, un service après-vente performant et en répondant aux besoins des clients.

## <span id="page-20-0"></span>1.3.2 Activités de l'entreprise

Les principales activités de l'entreprise sont :

- Fabrication d'électronique grand public : Condor Electronics produit une large gamme d'appareils électroniques grand public tels que des téléviseurs, des smartphones, des tablettes, des ordinateurs portables, des réfrigérateurs, des machines à laver, des climatiseurs, etc. Elle est engagée dans la conception, la fabrication et la distribution de ces produits.
- Recherche et développement : Condor Electronics accorde une importance particulière à la recherche et au développement de nouvelles technologies. Ils investissent dans l'innovation pour améliorer constamment leurs produits et proposer des fonctionnalités avancées à leurs clients.
- Distribution et ventes : L'entreprise dispose d'un vaste réseau de distribution pour commercialiser ses produits. Elle travaille avec des revendeurs, des partenaires et des points de vente pour assurer une présence étendue sur le marché.
- Service après-vente : Condor Electronics propose également des services aprèsvente pour ses produits, notamment des centres de réparation, des garanties et un support technique pour répondre aux besoins des clients et assurer leurs satisfactions.
- Expérience et innovation : L'entreprise se concentre sur l'amélioration de l'expérience utilisateur en proposant des interfaces conviviales, des fonctionnalités innovantes et des designs attrayants pour ses produits électroniques.
- <span id="page-20-1"></span>• Expansion internationale : Condor Electronics cherche à étendre sa présence audelà de l'Algérie en explorant les opportunités sur les marchés internationaux.Elle cherche à exporter leurs produits dans d'autres pays et à renforcer leur position en tant qu'acteur majeur de l'électronique grand public.

## 1.4 BU Cuisson et Transformation Métallique

## <span id="page-21-0"></span>1.4.1 Présentation de l'Organisme d'Accueil

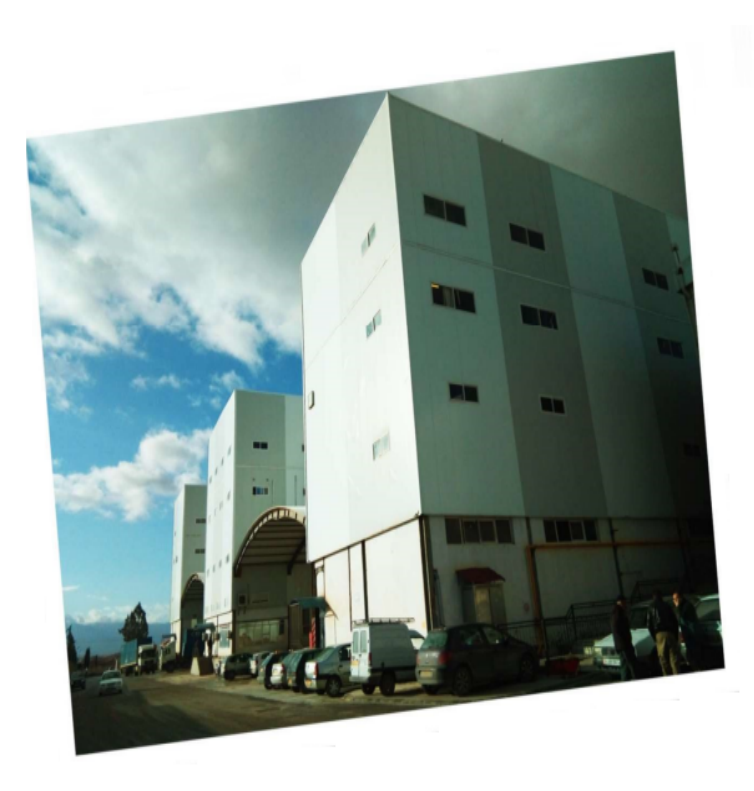

#### <span id="page-21-2"></span>Figure 1.8 – Usine de produits de Cuisine et Transformation Métallique.

L'unité de produits blancs (de produits de Cuisine et Transformation Métallique ) au sein de la société Condor est l'une des unités actives qui se concentre sur la fabrication d'appareils de cuisine et des petits articles électroménagères. Cette unité comprend quatre ateliers spécialisés équipés des dernières technologies et équipements qui sont : Atelier de Slitting and Cutting, Atelier de Transformation Métallique, Atelier d'Émaillage et d'Assemblage. Les ateliers de production de cette unité sont dédiés à la fabrication et à l'assemblage d'une variété de produits tels que des cuisinières , des bouilloires électriques, des machines à café, des mixeurs, etc.

<span id="page-21-1"></span>L'objectif de l'unité de production est de répondre aux besoins des clients en fournissant des produits de haute qualité avec des performances exceptionnelles. L'utilisation de technologies avancées et de processus de fabrication efficaces garantit des normes élevées de qualité.

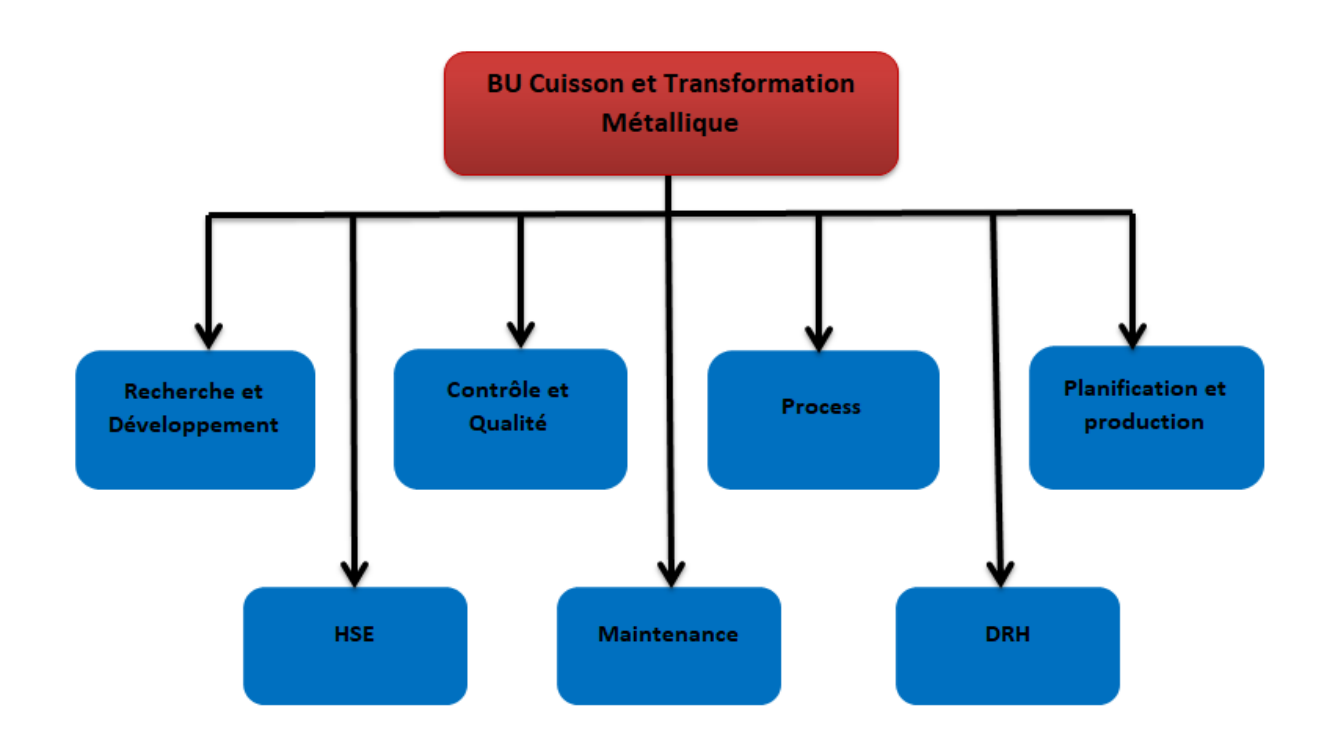

## 1.4.2 Organigramme de BU Cuisson et Transformation Métallique

<span id="page-22-2"></span>Figure 1.9 – Organigramme d'unité d'affaires Cuisson et Transformation Métallique.

## <span id="page-22-0"></span>1.5 Fonctionnement de la production

### <span id="page-22-1"></span>1.5.1 Les matières premières utilisées

Les bobines sont couramment considérées comme des matières premières dans l'industrie de métallurgie. Elles sont généralement formées de feuilles continues de métal enroulées. Les bobines peuvent contenir une variété de métaux et sont utilisées comme points de départ pour la production de différents produits finis ou semi-finis.

<span id="page-22-3"></span>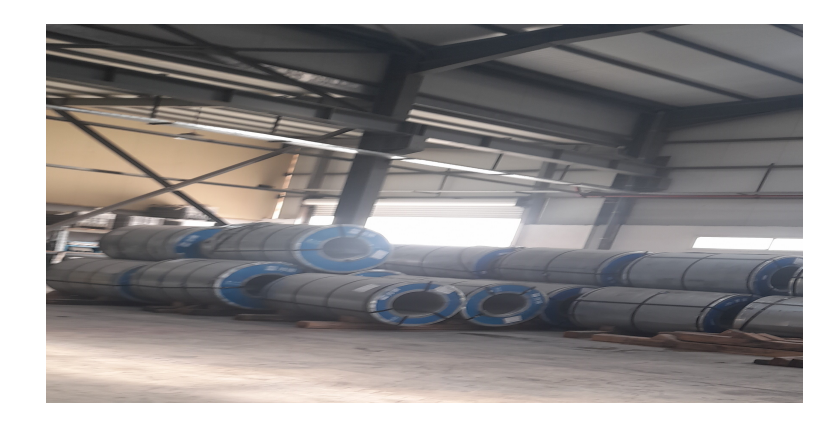

Figure 1.10 – Des rouleaux de matière première (des bobines).

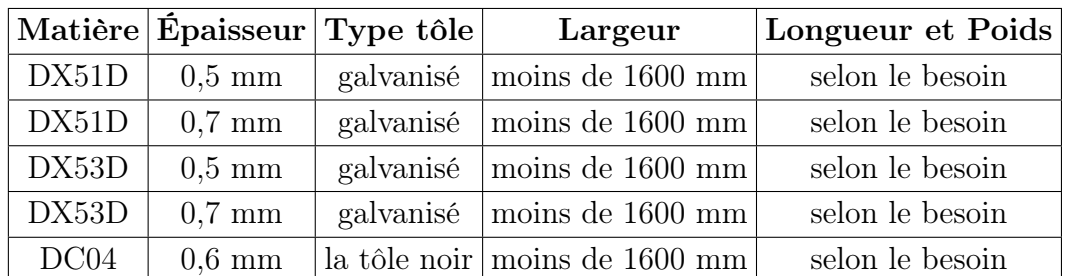

Dans ce tableau, on représente les différentes caractéristiques d'une bobine, telles que la largeur, l'épaisseur, etc.

Table 1.2 – Caractéristiques des bobines de tôle.

<span id="page-23-2"></span>• La tôle galvanisée : est un type d'acier qui est recouvert de zinc, ce qui lui donne une couleur argentée brillante. L'acier galvanisé résiste à la corrosion, c'est pourquoi il est utilisé dans de nombreuses applications industrielles.

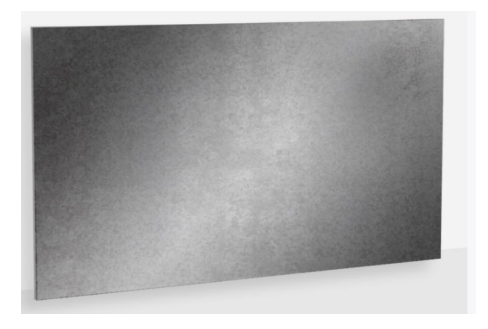

Figure 1.11 – Une tôle galvanisée.

• La tôle noire : Communément appelé « acier brut », l'acier noir est un alliage de fer et de carbone. Il peut être galvanisé (coulé et revêtu de zinc) ou phosphaté (coulé et revêtu de phosphore) pour améliorer sa résistance à la corrosion.

<span id="page-23-1"></span><span id="page-23-0"></span>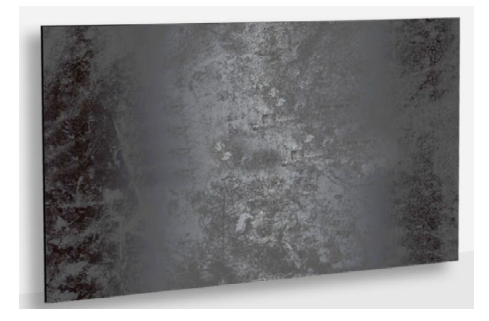

Figure 1.12 – Une tôle noire.

<span id="page-24-2"></span>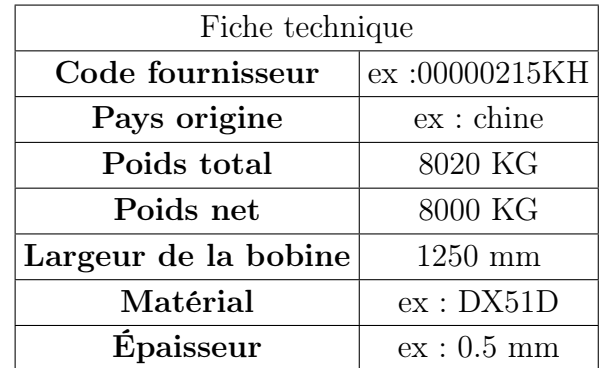

Chaque bobine possède une fiche technique qui comporte les informations suivantes :

Table 1.3 – Fiche technique d'une bobine de tôle.

### <span id="page-24-0"></span>1.5.2 Processus de découpe d'une bobine :

Dans l'Atelier Slitting and Cutting, la matière première est transformée en morceaux de différentes tailles en suivant un processus en deux étapes :

- 1. La première étape consiste à découper la bobine de tôle verticalement(sous-bobines) à l'aide de la machine Slitting.
- 2. La seconde étape consiste à découper ces sous-bobines en plaques de tôle.

<span id="page-24-1"></span>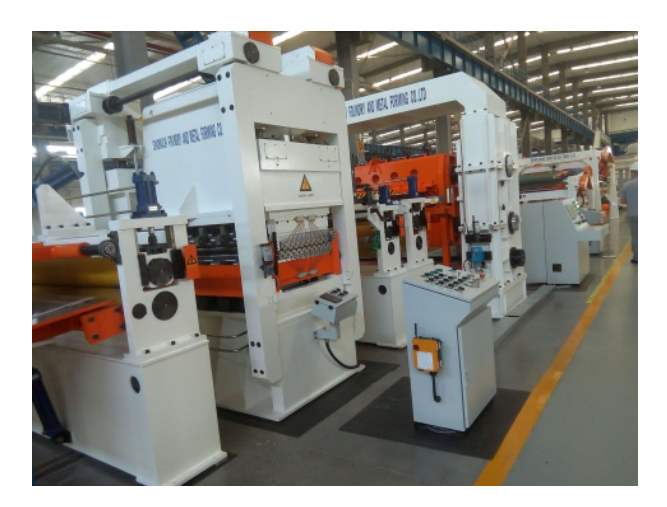

Figure 1.13 – Atelier Slitting and Cutting.

Les plaques de tôle(sheet metal) sont produites au niveau d'un train de deux machines appelées "Slitting" et "Cut to length" , le fonctionnement de ces machines est le suivant :

#### En utilisant la machine "Slitting"

La découpe des sous-bobines à partir de bobines mères avec la machine Slitting se fait par les étapes suivantes :

• Les bobines sont livrées par les fournisseurs selon les commandes passées et sont ensuite stockées .

- Une fois déchargées et rangées dans le stock, le responsable des déplacements des charges lourdes, approvisionne les lignes de production en suivant les ordres de fabrication. Cela se fait à l'aide de ponts roulants, capables de supporter des charges de 15 à 25 tonnes.
- Le processus commençe par le déplacement de la bobine d'acier vers le mandrin(déreuleuse) de la ligne de refendage à l'aide d'un chariot élévateur.
- Une fois la bobine installée sur le mandrin, celui-ci commence à tourner, déroulant ainsi la tôle de manière contrôlée.
- La bobine passe à travers le régrésseur pour l'aplanir.
- La tôle est alors acheminée vers le mécanisme de refendage, qui peut être composé de plusieurs slitter(refendeuse) disposées en série .
- Le slitter ou la refendeuse découpe la bobine en sous bobines plus étroites selon les spécifications requises.
- Les sous-bobines de tôle sont ensuite enroulées sur des bobines séparées, prêtes à être utilisées dans le processus de fabrication.

<span id="page-25-0"></span>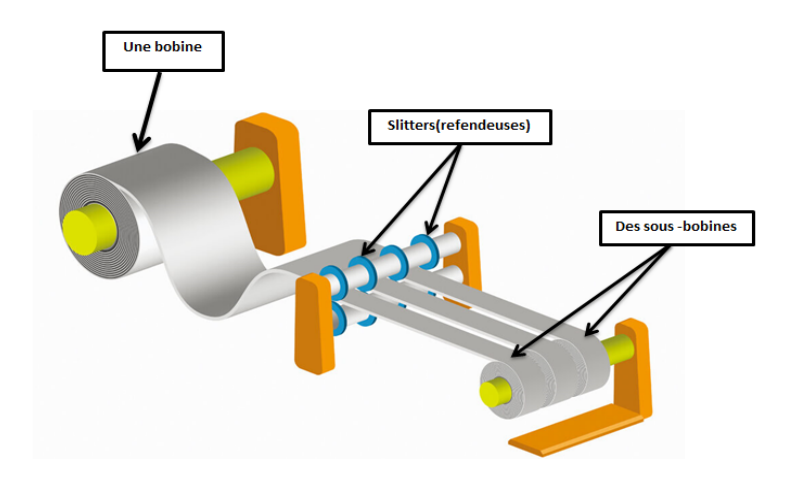

### Figure 1.14 – Découpe verticale de la bobine de tôle à l'aide de la machine Slitting.

#### En utilisant la machine "Cut to Length"

La découpe des plaques de tôle(sheet metal) à partir de sous-bobines avec la machine Cut to Length se fait par les étapes suivantes :

- La sous-bobine est alimentée dans la machine "cut to length". Elle est placée sur un dérouleur qui la déroule progressivement pour permettre la découpe.
- La sous-bobine est alignée et redressée à l'aide de dispositifs spéciaux.
- La machine "cut to length" découpe la sous-bobine en longueur selon les mesures et les paramètres programmés.
- Les plaques métalliques découpées sont éjectées de la machine et empilées de manière ordonnée pour faciliter leur manipulation .
- Les plaques métalliques découpées sont inspectées pour vérifier leur conformité aux spécifications requises en termes de dimensions, de qualité de découpe et d'absence de défauts.
- Les plaques de tôle découpées sont ensuite emballées et stockées de manière appropriée pour assurer leur protection et leur facilité de transport.

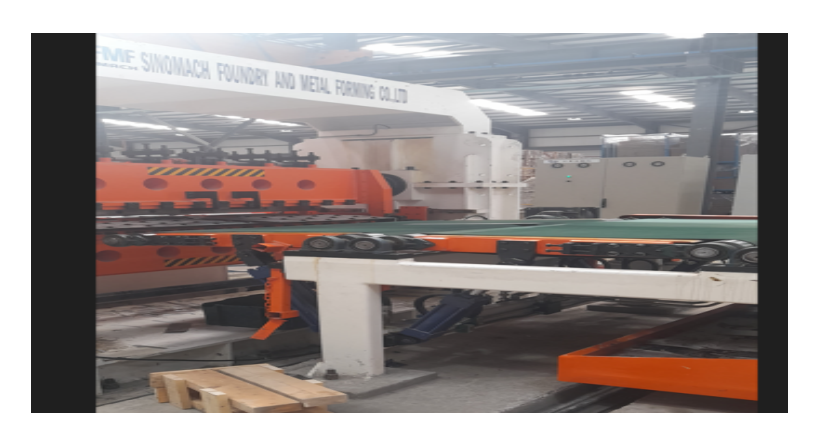

Figure 1.15 – Découpe horizontale de la sous-bobine de tôle à l'aide de la machine cut to length.

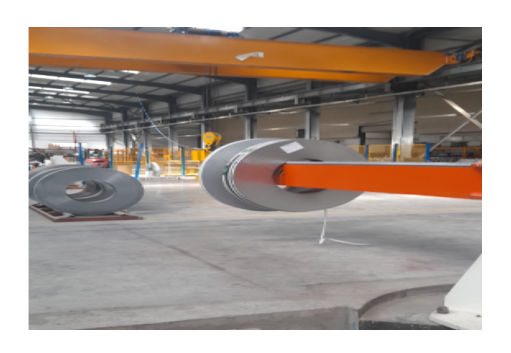

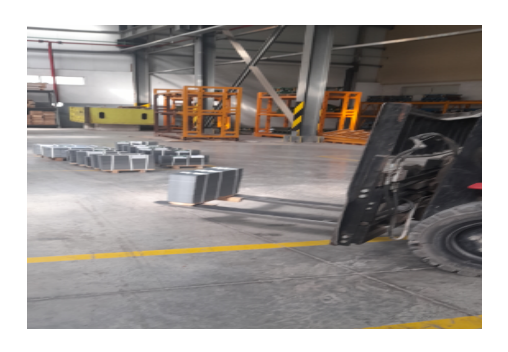

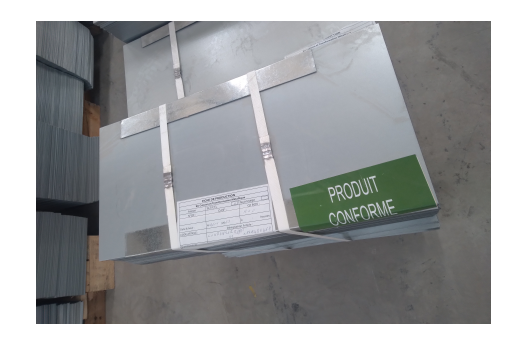

Figure 1.16 – Des sous-bobines. Figure 1.17 – Des plaques de tôle (sheet metal).

<span id="page-26-5"></span><span id="page-26-4"></span><span id="page-26-3"></span><span id="page-26-2"></span><span id="page-26-1"></span>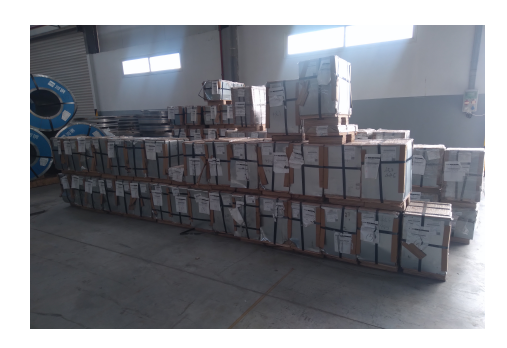

<span id="page-26-0"></span>FIGURE 1.18 - Le transport des sheet FIGURE 1.19 - Un Stock de sheet metal. metal.

## 1.6 Showroom (salle d'exposition) d'unité BU Cuisson et Transformation Métallique

## <span id="page-27-0"></span>1.6.1 Présentations des produits

Showroom d'unité BU Cuisson et Transformation Métallique représente les différents produits de cette unité comme les cuisinières, les micro-ondes, les mixeurs électriques, etc.

<span id="page-27-1"></span>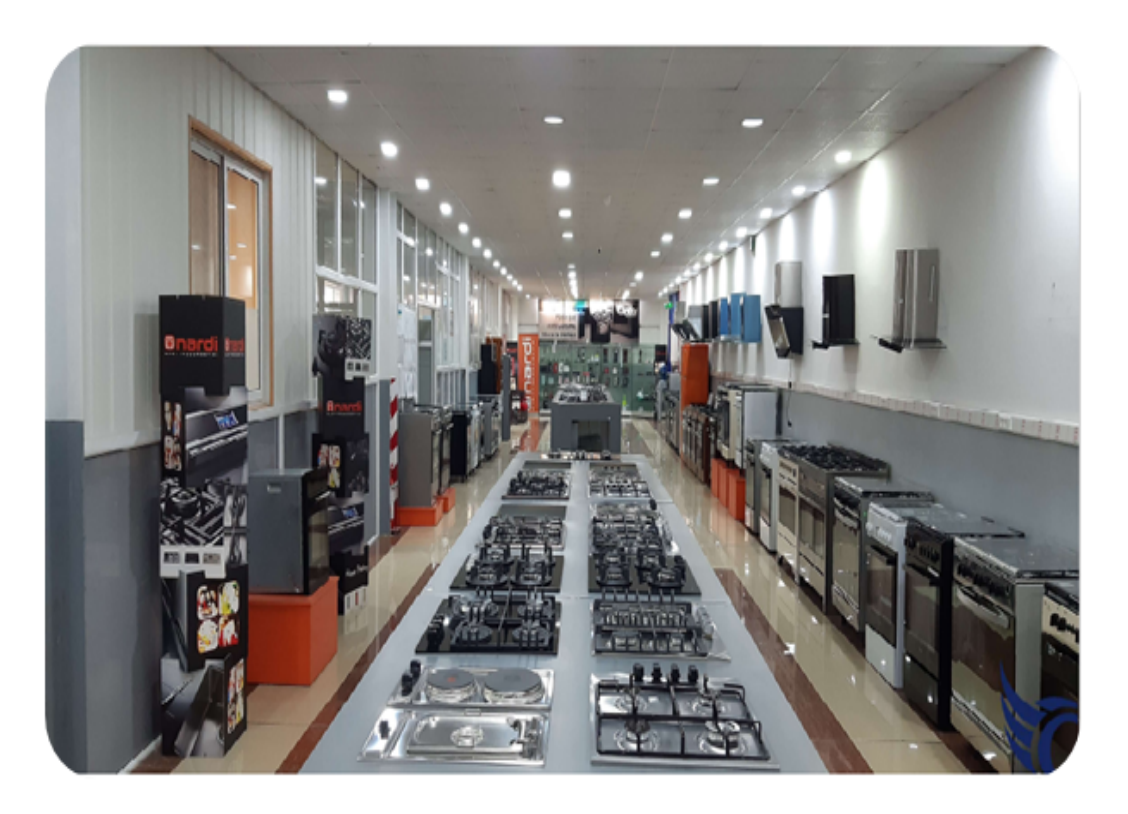

Figure 1.20 – Produits fabriqués à Unité de Produits Blancs.

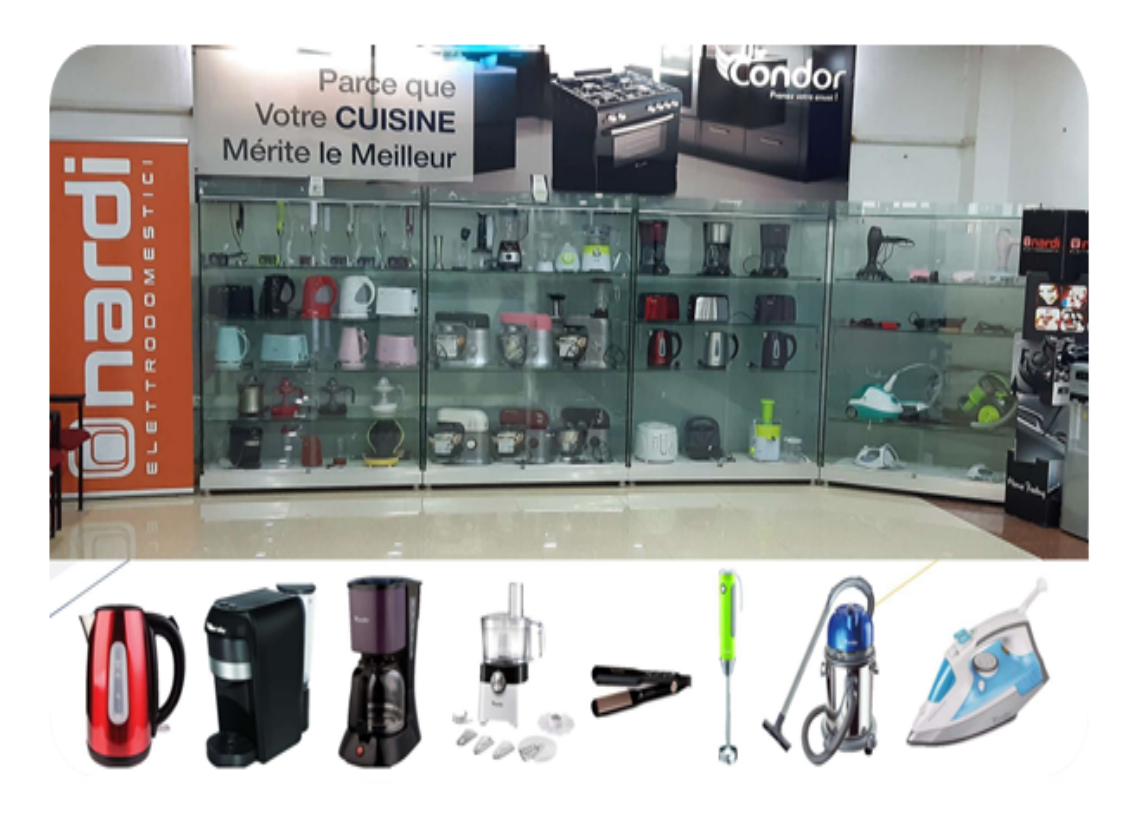

Figure 1.21 – Les petits électroménagers.

## <span id="page-28-2"></span><span id="page-28-0"></span>1.7 Position du problème

Condor Electronics possède plusieurs unités de production, parmi lesquelles l'unité "BU Cuisson et Transforamtion Métallique" spécialisée dans la fabrication d'appareils électroménagers cuisson et PEM. Condor domine le marché algérien, ce qui a conduit à la nécessité de maintenir la qualité de ses produits et de répondre aux demandes de ses clients. Cette entreprise, comme d'autres entreprises, est confrontée à plusieurs problèmes qui doivent être résolus.

Actuellement, au niveau de cette unité de fabrication, il y a une perte importante et un gaspillage considérable de matières premières lors de la découpe des bobines en tôles .

Ce problème est couramment rencontré dans l'industrie de la tôlerie, de la métallurgie et de la fabrication de produits en acier et peut être formulé comme un problème de recherche opérationnelle.

<span id="page-28-1"></span>L'objectif est de minimiser les chutes de la matière première en satisfaisant la demande des clients.

## 1.8 Conclusion

En conclusion, Condor Electronics est une entreprise leader dans le domaine de l'électronique grand public. Son organigramme met en évidence une structure organisationnelle solide, favorisant la prise de décision efficace et la coordination entre les différentes unités répondant aux besoins et aux attentes des consommateurs avec des produits fiables, performants et esthétiquement attractifs.

Dans ce premier chapitre, On a abordé les aspects généraux de l'entreprise, y compris ses activités et ses objectifs. Ensuite, on a présenté l'organisme d'accueil de stage, son organigramme et le processus de fonctionnement de sa production. Cependant, au fil de l'étude, on a identifié un problème qui peut être formulé comme une problématique de recherche opérationnelle. Le chapitre suivant sera consacré à la présentation des notions de base du problème du découpe.

# CHAPITRE 2

# <span id="page-30-0"></span>PROBLÈME DE DÉCOUPE

## <span id="page-30-1"></span>2.1 Introduction

Le problème de découpe est une problématique classique dans le domaine de l'optimisation combinatoire parmi les problèmes NP difficiles. Il s'agit de trouver la meilleure façon de découper des objets de grande taille tels que des plaques, des rouleaux, des planches ou des pièces, afin de minimiser les chutes tout en respectant certaines contraintes spécifiques.

<span id="page-30-2"></span>Dans ce chapitre, nous allons présenter le problème de découpe ainsi que sa formulation d'origine. Ensuite, nous aborderons différentes définitions liées à ce problème.

## 2.2 C'est quoi un problème de découpe ?

Le problème de découpe a été posé dès les années 60 par **Kantorovich**, qui cherchait à modéliser de manière cohérente les problèmes rencontrés dans l'industrie. Par la suite, Gilmore et Gomory ont repris ce problème pour résoudre quelques variantes. Dans de nombreuses industries, à un moment ou à un autre du processus de fabrication, il est nécessaire de découper des plaques, qu'elles aient des formes rectangulaires, régulières ou non régulières, dans un ou plusieurs supports, avec ou sans défauts [\[9\]](#page-59-8). Ce problème de découpe pose des défis importants en termes d'optimisation. L'objectif est de trouver la meilleure façon de découper les bobines en sous-bobines afin de minimiser les pertes des supports disponibles(bobines)et de respecter les contraintes spécifiques liées aux formes des plaques et aux caractéristiques des supports.

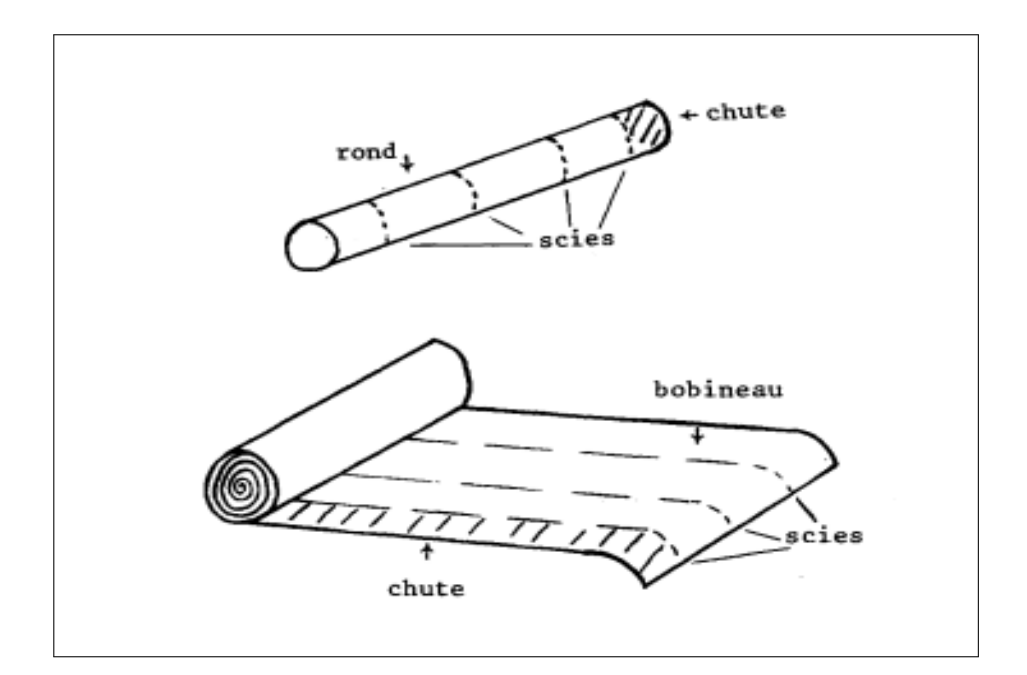

<span id="page-31-2"></span>Figure 2.1 – Exemple sur la chute d'une bobine.

## <span id="page-31-0"></span>2.3 Formulation de Kantorovich (1960)

#### Notations :

- $\bullet$  L : la largeur d'un rouleau standard.
- $N = \{1...n\}$ : ensemble des items de tailles  $l_1, ..., l_n$ .
- $b_i$ : la demande de l'item *i*.
- $\bullet$  K : ensemble des rouleaux de taille standard.

On définit les variables entières  $X_i^k (i \in N, k \in K)$  qui comptent Le nombre d'items i découpés sur le rouleau  $k$ , et les variables binaires  $X_0^k$ ,  $(k \in K)$  qui prennent la valeur 1 si le rouleau k est utilisé et la valeur 0 sinon. La formulation proposée par Kantorovich [\[10\]](#page-59-9) est la suivante :

$$
\begin{cases}\n\text{Min} \sum_{k \in K} X_0^k; & (2.1) \\
s.c & \sum_{k \in K} X_i^k \ge b_i, \quad \forall i \in N; & (2.2) \\
\sum_{i \in N} l_i X_i^k \le L X_0^k, \quad \forall k \in K; & (2.3) \\
X_0^k \in \{0, 1\}, \quad \forall k \in K; & (2.4) \\
X_i^k \in Z^+ \quad \forall k \in K, \quad \forall i \in N. & (2.5)\n\end{cases}
$$

<span id="page-31-1"></span>Dans cette formulation de Kantrovich, l'objectif est de minimiser le nombre de bobines (2.1) tout en respectant deux contraintes essentielles. La première contrainte consiste à satisfaire toutes les demandes des articles, c'est-à-dire à découper les bobines de manière à répondre aux quantités requises pour chaque article (2.2). La deuxième contrainte vise à garantir que la quantité totale d'articles découpés sur chaque bobine ne dépasse pas la capacité maximale de cette bobine (2.3).

## 2.4 Classification du problème de découpe

## <span id="page-32-0"></span>2.4.1 Problème de découpe unidimensionnelle (1D)

Il se rencontre au cours du processus de découpage d'un produit, disponible sous forme de rouleaux de largeur fixe et de longueur considérée comme illimitée (feuilles de papier, carton, tissu, . . .) ou sous forme de barres de longueurs standards (profilés, cornières,...) que l'on découpe en piéces de longueurs différentes de telle manière que la combinaison n'engendre pas de chutes importantes [\[11\]](#page-59-10).

Le problème de découpe unidimensionnel classique est celui par exemple du sac à dos.

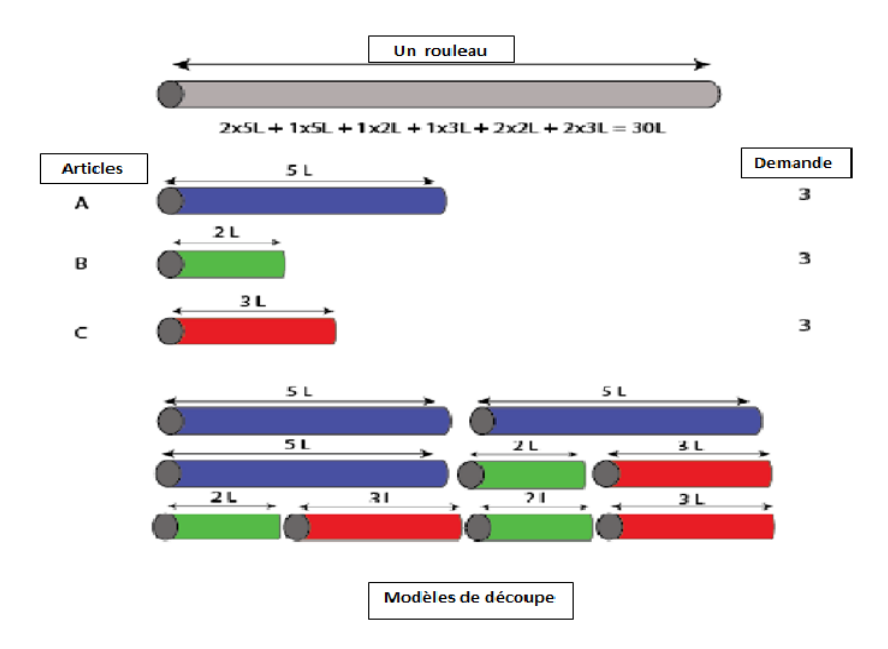

<span id="page-32-2"></span>Figure 2.2 – Exemple sur le problème de découpe Unidimensionnelle (1D).

## <span id="page-32-1"></span>2.4.2 Problème de découpe bidimensionnelle (2D)

Le problème de découpe bidimensionnelle consiste à découper un certain nombre de petites pièces rectangulaires, avec des tailles et des quantités prédéfinies, à partir d'un support.

L'objectif est de minimiser la surface à découper. Cela revient à minimiser la chute engendrée lors du processus de découpage[\[12\]](#page-59-11).

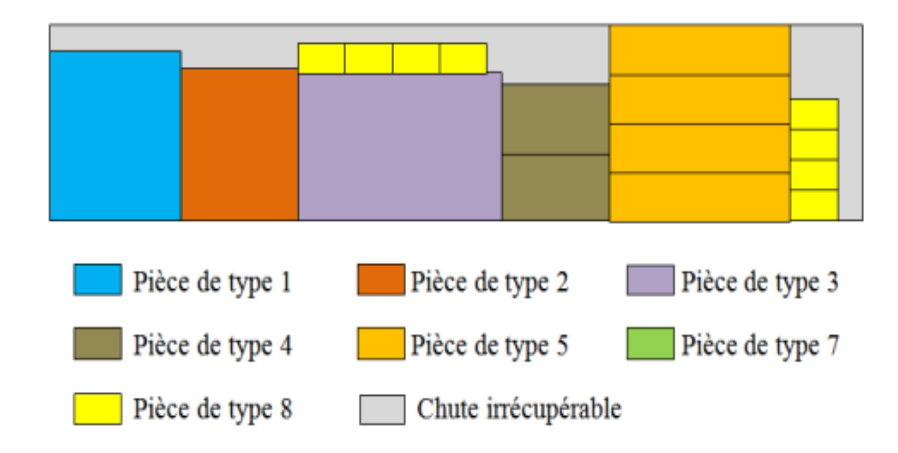

Figure 2.3 – Exemple sur le problème de découpe bidimensionnelle (2D).

#### <span id="page-33-0"></span>2.4.3 Problème de découpe tridimensionnelle (3D)

Dans ce type de problème de découpe tridimentonnelle, il est important de prendre en compte la longueur, la largeur et la hauteur du support. Si les formes des pièces à découper sont parallélépipédiques (solide géométrique à six faces), il est essentiel d'examiner cet aspect du problème. Cela peut se poser dans divers contextes, tels que le remplissage d'un navire avec des conteneurs ou le chargement d'un wagon avec des caisses, etc [\[9\]](#page-59-8).

<span id="page-33-5"></span><span id="page-33-4"></span>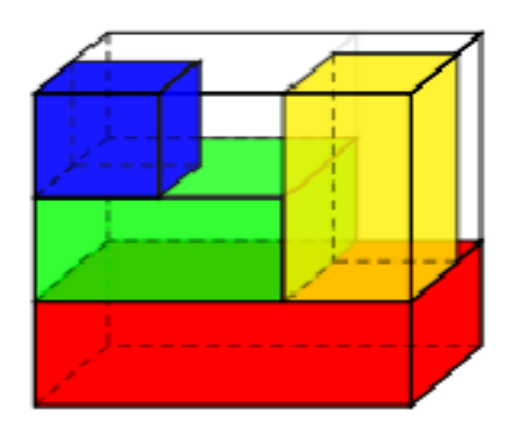

Figure 2.4 – Exemple sur le problème de découpe tridimensionnelle(3D).

#### <span id="page-33-1"></span>2.4.4 Problème de découpe à N dimensions  $(N > 3)$

Au-delà de ces trois dimensions citées précédemment, l'occurrence multidimensionnelle peut aussi apparaître.

## <span id="page-33-2"></span>2.5 Différents types de découpe

<span id="page-33-3"></span>La découpe, en tant que processus essentiel dans la fabrication et la conception, fait intervenir plusieurs types distincts de découpe [\[6\]](#page-59-5) parmi lesquels :

#### 2.5.1 Découpe guillotine

Les rectangles sont disposés d'une telle façon que les rectangles sont positionnés de manière à ce que chaque découpe puisse être effectuée de manière séquentielle, en allant d'un bord à l'autre du rectangle. Ce principe de cette découpe est souvent utilisé lorsqu'il s'agit de découper des feuilles de verre par exemple. En d'autres termes, chaque découpe réalisée sur un rectangle engendre exactement deux nouveaux rectangles (voir figure 2.5.(a)).

#### <span id="page-34-0"></span>2.5.2 Découpe orthogonale non-guillotine

Initialement, les découpes sont faites parallèles à un côté du rectangle. C'est le premier niveau. Ensuite, des découpes orthogonales sont effectuées sur les rectangles résultants du premier niveau. C'est le deuxième niveau, et ainsi de suite. Les pièces sont rectangulaires et leurs bords doivent être parallèles aux bords du rectangle. La méthode de découpe nonguillotine implique le même processus que la découpe guillotine, mais elle peut être réalisée en alternant les coupes verticales et les coupes horizontales, qui sont interrompues avant d'atteindre les bords du rectangle (voir figure 2.5.(b)).

#### <span id="page-34-1"></span>2.5.3 Découpe non orthogonale

cette découpe ne prend pas en considération l'orientation des pièces. Cette fois les pièces peuvent être pivotées et translatées (on effectue des rotations sur les pièces, donc elles ne sont pas fixées) (voir (figure 2.5.(c)).

#### <span id="page-34-2"></span>2.5.4 Découpe à 2-stades

C'est un cas particulier de la découpe guillotine. Dans une première étape, le rectangle est découpé en plusieurs bandes, et dans une deuxième étape, les bandes sont découpées dans la direction opposée. Cela signifie que le stade initial consiste à découper dans une seule direction, soit verticale, soit horizontale. Certains types de machines utilisent cette méthode de découpe pour découper le contreplaqué. Cette technique a été présentée par Gilmore et Gomory (1965), qui ont proposé une méthode de solution très efficace.(voir figure 2.5.(d)) .

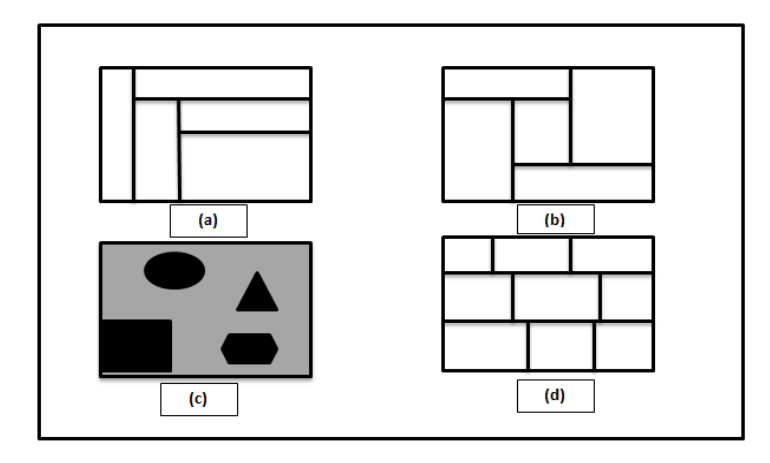

<span id="page-34-4"></span><span id="page-34-3"></span>Figure 2.5 – Différents types de découpe.

## 2.6 La découpe guillotine à deux dimensions

Une instance du problème de découpe guillotine à deux dimensions consiste à découper n petites pièces rectangulaires à partir d'un rectangle initial R de dimensions  $(L, W)$ , où chaque pièce i,  $i = 1, ..., n$  est caractérisée par sa longueur  $l_i$ , sa hauteur hi et un profit  $c_i$ ,  $i = 1, \ldots, n$ . L'objectif est de maximiser la somme des utilités des pièces produites (ou de minimiser les pertes totales de production) selon le problème rencontré.

#### <span id="page-35-0"></span>2.6.1 Les principaux modèles de bandes.

L'obtention d'un modèle de découpe guillotine à deux dimensions [9] passe par la génération de modèles de bande qui peuvent être classés comme suit :

- (a) Une bande générale horizontale (resp. verticale) est composée au moins de deux pièces de hauteur (resp. longueur) différentes (voir figure 2.6.(a)).
- (b) Une bande uniforme horizontale (resp. verticale) est composée uniquement de pièces ayant la même hauteur (resp. la même longueur)(voir figure 2.6.(b))..
- (c) Une bande homogène horizontale (resp. verticale) est une bande où il n'y a qu'un seul type de pièces (voir figure 2.6.(c)).
- (d) Une bande optimale de longueur  $\alpha$  et de largeur  $\beta$ (resp. de longueur l et de largeur w) est une bande générale occupant la surface maximale de la bande  $(\alpha,\beta)$  (resp.  $(l,w)$ ).

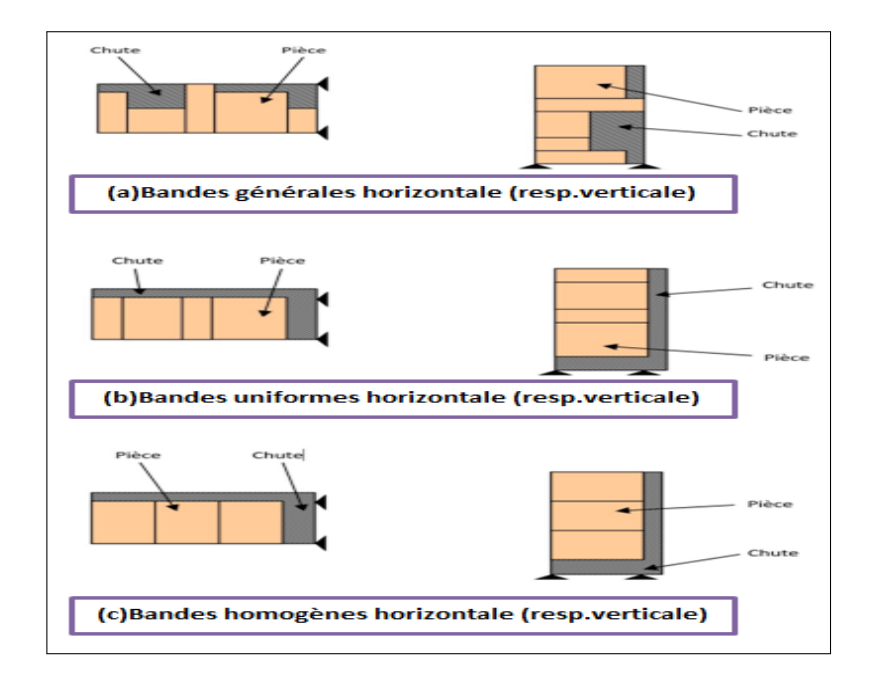

<span id="page-35-2"></span>Figure 2.6 – Les modèles de bande.

#### <span id="page-35-1"></span>2.6.2 Les principaux modèles de découpes

Un modèle de découpe réalisable s'obtient en combinant un certain nombre de bandes horizontales ou verticales [\[12\]](#page-59-11). Il existe différents modèles de découpe :

1. Un modèle de découpe uniforme (ou dissection uniforme) est un modèle constitué par la combinaison de bandes uniformes verticales et horizontales.

- 2. Un modèle de découpe générale (ou dissection générale) est un modèle constitué par la combinaison de bandes générales verticales et horizontales.
- 3. Un modèle de découpe homogène est une dissection uniforme pour laquelle la solution est caractérisée par la répétition d'un seul type de pièces de l'ensemble.

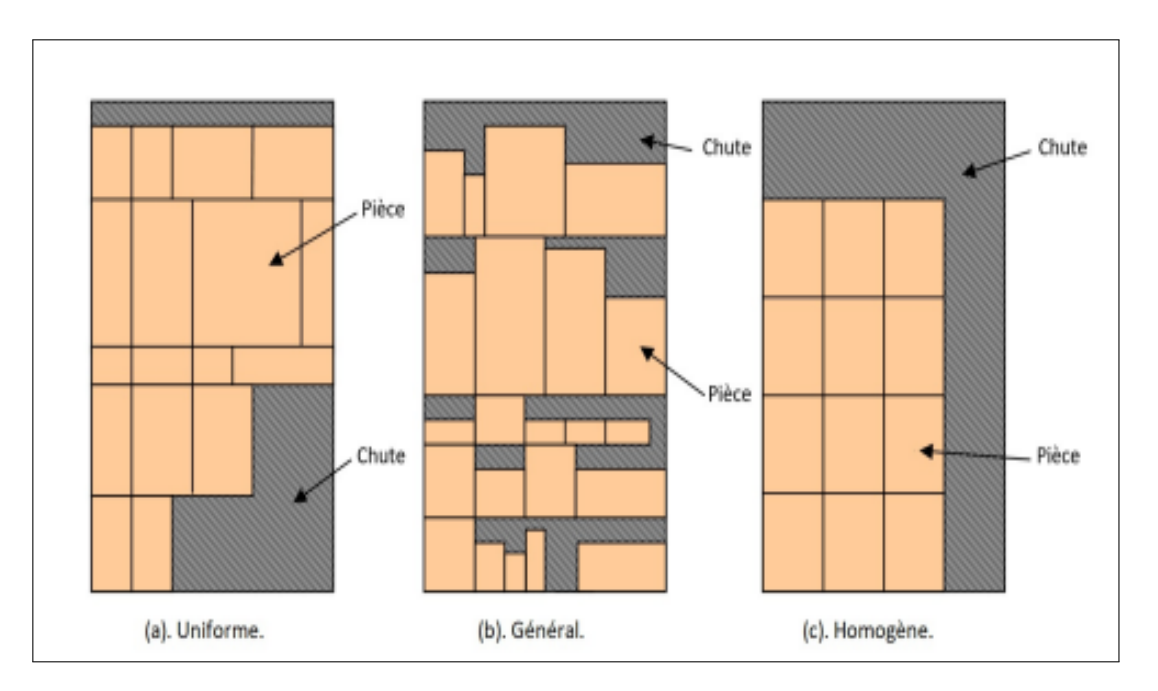

Figure 2.7 – Modèles de découpe : Uniforme, Générale et Homogène.

#### <span id="page-36-0"></span>2.6.3 Les points de découpe

Les points de découpes représentent les abscisses (respectivement les ordonnés) sur lesquelles on peut efectuer des coupes verticales (respectivement horizontales). Ce procédé a été introduit par Herz et repris ensuite par un certain nombre d'auteurs.

Les découpes verticales sont limitées par l'ensemble P qui est constitué des combinaisons linaires entre les diférentes longueurs de chaque type de pièces de S, idem pour les découpes horizontales qui sont limitées par l'ensemble Q des combinaisons linéaires sur les diférentes hauteurs des pièces [\[13\]](#page-60-0). Ces ensembles sont définis par :

<span id="page-36-2"></span>
$$
P = \left\{ \sum_{i=1}^{n} l_i x_i \le L; \quad x_i \in \mathbb{N} \right\};
$$
  

$$
Q = \left\{ \sum_{i=1}^{n} w_i x_i \le W; \quad x_i \in \mathbb{N} \right\}.
$$

## <span id="page-36-1"></span>2.6.4 Les différentes variantes du problème de découpe guillotine à deux dimensions (DGDD)

• Probléme de découpe guillotine à deux dimensions contraint (DGDD-C) Le problème de découpe guillotine bidimensionnelle contrainte consiste à déterminer un modèle de découpe d'un ensemble de n petites pièces rectangulaires sur une plaque rectangulaire R de dimension (L, W), qui maximise la valeur totale des pièces à découper (ou minimise la chute totale de la production) selon le problème rencontré. Chaque type de pièce  $i, i = 1, ..., m$ . est caractérisé par sa longueur  $l_i$  sa hauteur hi, un bénéfice  $c_i$  et une demande supérieure évaluée  $d_i$ . La valeur de la demande supérieure est le nombre maximum des pièces de type i qui peut être découpé sur le supportR. Pour des demandes de pièces faibles, il est nécessaire de définir un plan de découpe ou la quantité de pièces est limitée ; on appelle de tels plans de découpe [\[6\]](#page-59-5) .

• Problème de découpe guillotine bidimensionnelle non contraint (DGDD-NC)

Dans ce cas, il n'y a aucune limitation du nombre de pièces. Le problème peut être posé comme pour le cas contraint, en éliminant les contraintes sur les pièces. On appelle ce type de problème non contraint [\[6\]](#page-59-5) .

## <span id="page-37-0"></span>2.7 Conclusion

Dans ce chapitre, nous avons présenté les différentes définitions et formulations mathématiques relatives au problème de découpe qui sera l'objet principal de notre étude dans le prochain chapitre.

# CHAPITRE 3

# <span id="page-38-0"></span>MODÉLISATION DU PROBLÈME

## <span id="page-38-1"></span>3.1 Introduction

La modélisation d'un problème donné est une étape cruciale dans la résolution efficace et optimale de celui-ci. Elle consiste à créer une représentation précise du système, permettant de mieux comprendre ses composantes et les relations qui les lient. Cette représentation peut prendre différentes formes (mathématiques, statistiques, ...) en fonction de la nature du problème, des outils et des données disponibles.

Dans ce chapitre, nous décrirons les différents éléments nécessaires à la modélisation mathématique du problème de découpe, en tenant compte de la linéarité de la fonction objectif et des contraintes. Cette approche nous permettra de formuler le problème en utilisant la Programmation Linéaire, dans le but de minimiser les pertes de matière première tout en satisfaisant la demande. Ensuite, nous décrivons les différentes définitions liées à CPLEX, un solveur utilisé pour résoudre notre problème.

### <span id="page-38-2"></span>3.2 La plaque métallique

Définition 3.1. La tôle métallique (sheet metal en anglais) est un matériau plat et mince en métal. Elle est largement utilisée dans l'industrie et la construction en raison de sa résistance, de sa durabilité et de sa facilité de mise en forme. Elle est utilisée pour fabriquer une variété de pièces et de structures. La tôle métallique peut être découpée, pliée, soudée, emboutie et formée de différentes manières pour répondre aux besoins spécifiques de chaque usage.

<span id="page-39-1"></span>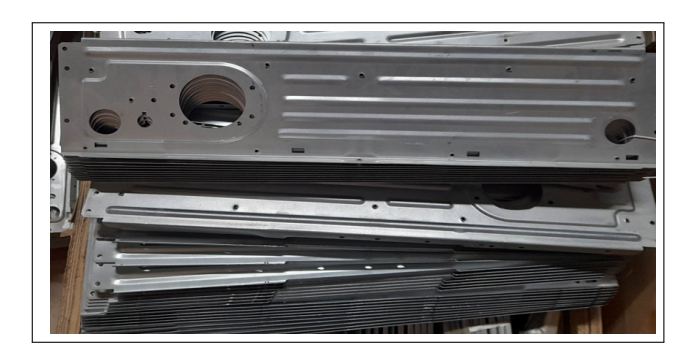

Figure 3.1 – Pièces fabriquées après plusieurs opérations sur une plaque métallique.

## <span id="page-39-0"></span>3.3 Définition de la Rogne (chute) Métallique

Définition 3.2. Une chute métallique désigne la partie restante et non découpée de la matière première après une opération de découpe. On distingue deux catégories de chutes : les chutes récupérables, qui correspondent aux morceaux de matériaux qui peuvent être utilisés pour satisfaire des demandes ultérieures et qui respectent les critères de chute acceptables et les chutes non récupérables, qui représentent la perte en matière première car elles ne peuvent pas être utilisées et ne répondent pas aux critères de chutes acceptables.

Dans certains cas, il est possible de ne pas trouver de chutes métalliques. Cela peut se produire lorsque la découpe est réalisée avec une grande précision et qu'il n'y a pas de matériel restant inutilisé après le processus de découpe.

Dans notre étude, nous recherchons une méthode optimale permettant de minimiser au maximum les chutes métalliques. L'objectif est de trouver des scénarios optimaux de découpe pour minimiser les pertes de la matière première (bobine) en satisfaisant la demande.

Les deux figures ci-dessous sont des exemples de chutes (récupérable resp. non récupérable).

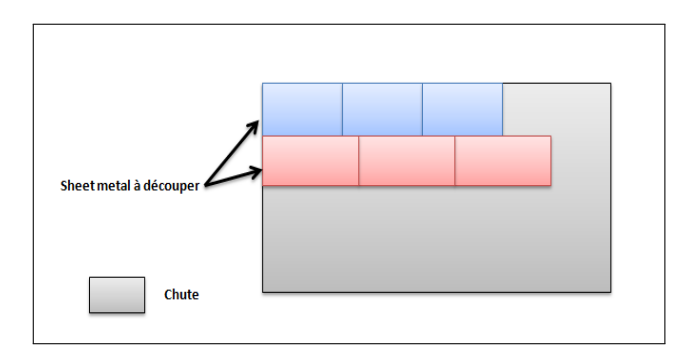

<span id="page-39-2"></span>Figure 3.2 – Exemple de chute récupérable.

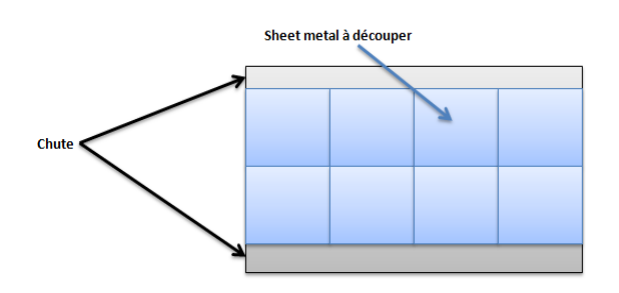

<span id="page-40-3"></span>Figure 3.3 – Exemple de chute non récupérable.

## <span id="page-40-0"></span>3.4 Description du problème

Etant donnée une bobine à une largeur  $W$ , une longeur  $L$ , on veut découper à partir de cette bobine à l'aide des deux machines de découpe appelée "slitting' et 'cut to length'. Ces deux machines permettent de découper des plaques métalliques (metal sheets) avec des longueurs  $l_j$ , des largeurs  $w_j$  et des demandes  $Q_k$  spécifiques, doivent être obtenues.

Il s'agit d'un problème de découpe bidimensionnelle dont l'objectif est la réduction des déchets générés (les chutes sur les bords de la bobine) et la maximisation de l'exploitation de la matière première afin de répondre aux demandes des clients.

### <span id="page-40-1"></span>3.5 Formulation Mathématique

Le problème de découpe bidimensionnelle est un problème d'optimisation classique qui consiste à découper une bobine (matière première) en plaques de tailles spécifiques. Les bobines présentent des largeurs, des longueurs et des modèles (matières et épaisseurs) différents, tandis que les plaques peuvent avoir des tailles variées.

L'objectif est de trouver de manière optimale comment découper les bobines en des plaques afin de minimiser les chutes des bobines tout en satisfaisant la demande.

L'orientation des plaques est autorisée.

Dans ce qui suit, nous allons proposer une formulation mathématique de ce problème pour objectif de minimiser les chutes de bobines lors de la découpe des bobines en plaques et organiser les plaques découpées de manière à satisfaire la demande spécifique en termes de dimensions et de quantités des plaques métalliques requises.

#### <span id="page-40-2"></span>3.5.1 Données de Base

Etant donné une bobine  $i, i = 1, ..., n$  de dimension avec largeur  $W_i$  et longueur  $L_i$  et m plaques à découper caractérisés par leurs largeurs  $w_j$  et leurs longeurs  $l_j$ ,  $j = 1, ..., m$ .

- Les ensembles :
	- $I = 1, \ldots, n$ : Ensemble des bobines.
	- $J = 1, \ldots, m$ : Ensemble des sous-bobines.
	- $K = 1, 2$ : Ensemble de type de découpes de sous-bobines (largeur  $k = 1$ , longueur  $k = 2$ ).
- Les données :
	- $W_i$ : La largeur de la bobine *i*.
	- $\bullet$   $w_j$ : La largeur des plaques à découper.
	- $l_j$ : La longeur des plaques à découper.
	- $Q_k$ : La demande des plaques à découper.
- Variable de décision :
	- $X_{ijk}$ : Le nombre de fois que la bobine i soit découpée en une sous-bobine j selon la dimension k (soit en largeur ou en longueur).
- Notations :
	- $d_{jk}$ : La dimension associée de la bobine i et pour chaque sous-bobine j, les dimensions seront représentées par  $d_{j1}$  pour la largeur  $w_j$  et  $d_{j2}$  pour la longueur  $l_j$ .
- Les contraintes :
	- On ne doit pas dépasser la largeur de chaque bobine  $i \in I$  (les dimensions des plaques à découper respectent les limites de la bobine  $i$ ) :

$$
\sum_{j,k} X_{ijk} d_{jk} \le W_i.
$$

• Cette contrainte assure que la somme de plaques découpées doit être égale à la demande  $Q_k$ :

$$
\sum_{i \in I, j \in J} X_{ijk} = Q_k, \quad \forall k \in K.
$$

#### La fonction objectif :

• Le service process d'unité BU Cuisson et Transformation Métallique cherche à minimiser les chutes en largeur de chaque bobine  $i$  tout en satisfaisant la demande :

$$
Chute = W_i - \sum_{j,k} X_{ijk} d_{jk}.
$$

Nous pouvons formaliser notre modèle de la manière suivante : Pour chaque bobine i, on a :

$$
\text{(PL)} \begin{cases} \text{Min} & \text{Chute} = W_i - \sum_{j,k} X_{ijk} d_{jk} \\ s.c & \sum_{j,k} X_{ijk} d_{jk} \le W_i \\ & \sum_{i \in I, j \in J} X_{ijk} = Q_k, \quad \forall k \in K. \\ & X_{ijk} \in N, i = \overline{1, n}, j = \overline{1, m}, k = \overline{1, 2} \end{cases}
$$

#### Remarque 3.1.

- 1. La satisfaction des demandes et le choix des scénarios peuvent conduire au problème du stock des chutes récupérables(stock supplémentaire), ce qui influe négativement sur son exploitation(un surplus de stock dont l'exploitation peut demandé du temps).
- 2. En raison du manque de données précises concernant la longueur des bobines, leurs poids et la quantité exacte de chaque modèle de bobine, il devient difficile de résoudre numériquement le modèle. le problème nécessite des données précises et complètes pour obtenir une meilleur solution, pour cela on a posé des longueurs par défaut.

Vu que la fonction objectif et les contraintes sont bien définies, nous avons choisi le solveur CPLEX pour résoudre notre modèle. Dans la suite, nous allons présenter le logiciel CPLEX, implémenter notre modèle mathématique et interpréter les résultats.

## <span id="page-42-0"></span>3.6 Choix et Présentation du logiciel CPLEX

### <span id="page-42-1"></span>3.6.1 Qu'est ce que CPLEX ? :

CPLEX [\[14\]](#page-60-1) est un logiciel de programmation mathématique (l'un des plus utilisés), développé par IBM depuis son acquisition de l'entreprise française ILOG en 2009. Son nom fait référence au langage C et à l'algorithme du simplexe, permettant de résoudre des programmes linéaires avec des variables réelles et/ou entières, ainsi que des programmes quadratiques et obtenir des solutions optimales ou proches de l'optimalité.

CPLEX [\[14\]](#page-60-1) est réputé pour sa performance, sa capacité à résoudre des problèmes de grande taille et sa prise en charge de plusieurs langages de programmation et environnements de modélisation.

Pour rechercher la solution du problème étudié, le solveur CPLEX [\[14\]](#page-60-1) de la version 22.1.0 de l'IDE est utilisé en tant qu'outil informatique.

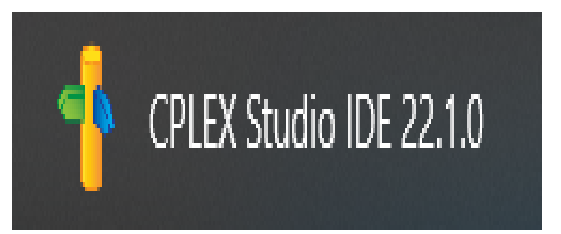

### <span id="page-42-2"></span>3.6.2 Quels sont les outils fournis par le CPLEX ?

IBM ILOG CPLEX Optimization Studio est une suite d'outils qui regroupe des fonctionnalités pour la programmation mathématique et la programmation par contraintes.

| Outil                   | Description                                                                                                    |
|-------------------------|----------------------------------------------------------------------------------------------------|
|                         | Environnement de dévelop- L'IDE, nommé Cplex Studio IDE sous Windows ou oplide                                                                                                    |
|                         | pement intégré (Integrated sous Linux, fournit une interface graphique conviviale pour                                                                                                    |
|                         | Development Environment définir les modèles d'optimisation en utilisant le langage OPL                                                                                                    |
| $- IDE$                 | ou Python.                                                                                                    |
| Langage de modélisation | Le langage OPL (Optimization Programming Language) est                                                                                                    |
|                         | utilisé dans l'IDE pour décrire les modèles d'optimisation. Il                                                                                                    |
|                         | offre une syntaxe intuitive et similaire à la formulation ma-                                                                                                    |
|                         | thématique des problèmes.                                                                                                    |
| Solveurs                | 1. IBM ILOG CPLEX est un solveur utilisé pour la pro-<br>grammation mathématique. Il résout des programmes<br>linéaires, quadratiques, en nombres fractionnaires,<br>mixtes ou entiers.<br>2. IBM ILOG CP Optimizer est un solveur utilisé pour<br>la programmation par contraintes. Il est spécifique-<br>ment conçu pour résoudre des problèmes impliquant<br>des contraintes complexes. |

<span id="page-43-2"></span>Table 3.1 – Les différents outils du CPLEX.

### <span id="page-43-0"></span>3.6.3 Choix du Langage

Le langage de modélisation OPL (Optimization Programming Language) se distingue comme un choix privilégié.

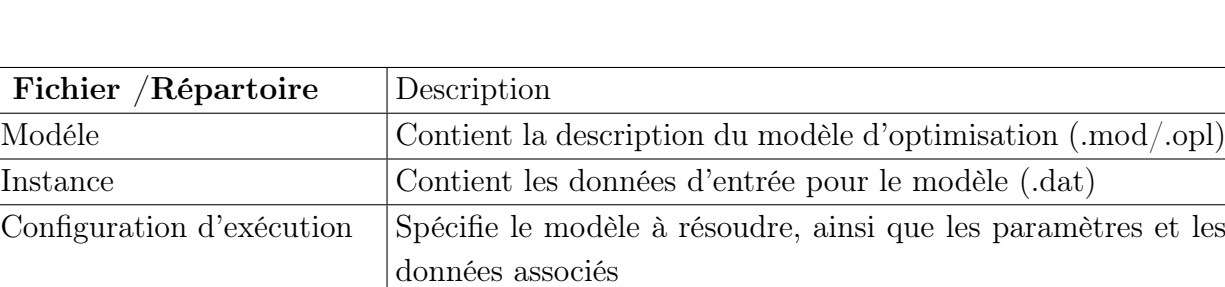

#### Structure d'un projet OPL

#### <span id="page-43-3"></span>Table 3.2 – Les fichiers principaux d'un projet OPL.

<span id="page-43-1"></span>En plus de ces fichiers principaux, un projet OPL peut également inclure d'autres fichiers auxiliaires tels que des fichiers de script (.bat, .sh), des fichiers de données supplémentaires (.csv, .xlsx), des fichiers de sortie de résultats,..., selon les besoins spécifiques du projet.

## 3.6.4 Résolution et les résultats d'optimisation

Pour démarrer le processus de résolution, vous pouvez effectuer un clic droit sur l'option "Configuration d'exécution" dans l'onglet "Projets OPL" situé à gauche de la fenêtre principale. Ensuite, sélectionnez l'option "Exécuter / Configuration d'exécution par défaut". Si vous préférez relancer une configuration que vous avez déjà exécutée, vous pouvez utiliser le bouton "Exécuter" dans la barre d'outils. Cela lancera à nouveau la configuration d'exécution précédente.

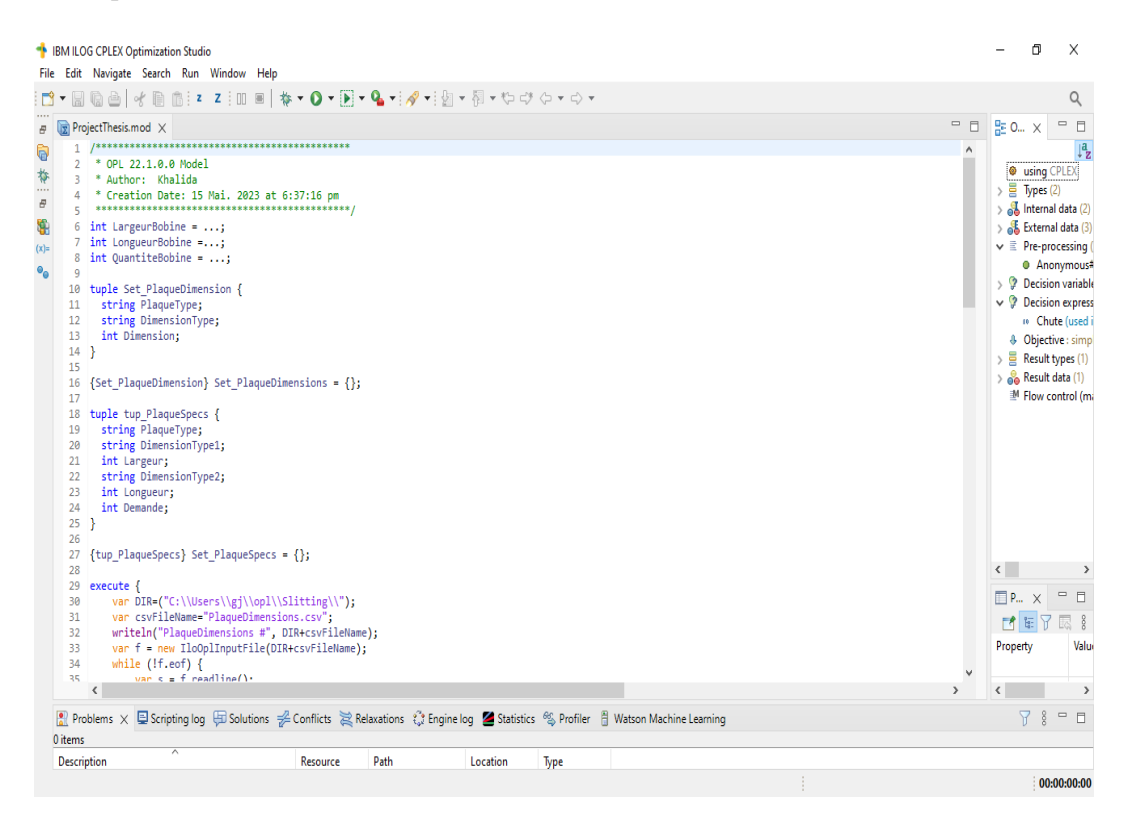

Figure 3.4 – Schéma d'exécution de modèle.

#### Application numérique

- Matériel : 0,5 DX51
- Largeur de la bobine : 1268 mm
- Longeur par défaut : 1000 m

<span id="page-44-0"></span>

|     |     | Article   largeur   longeur   demande |
|-----|-----|---------------------------------------|
| 566 | 680 | 4600                                  |
| 216 | 609 | 18600                                 |
| 517 | 630 | 18600                                 |

<span id="page-44-1"></span>Table 3.3 – Les dimensions et la demande des plaques à découper.

Après avoir exécuté le programme en utilisant les données de l'exemple précédent nous avons obtenu les résultats suivants :

| <u>n</u> .<br>H G A<br>$\alpha$                                                                                                    | File Edit Navigate Search Run Window Help |                |                   |             |                                    | 图 ⑧ : 【 Z : Ⅲ 图   柊▼ O ▼ 图▼ - 12 ▼ → 12 ▼ 图▼ 四▼ や ヴ タ ▼ ウ ▼ |      |                    |                   |                        | Q                                                                                                    |
|----------------------------------------------------------------------------------------------------|-------------------------------------------|----------------|-------------------|-------------|------------------------------------|-------------------------------------------------------------|------|--------------------|-------------------|------------------------|----------------------------------------------------------------------------------------------------|
| $\begin{array}{lllll} \# & \mathsf{P}_{\mathsf{m}} & \times & \mathsf{N} \models \mathsf{V}_{\mathsf{m}} & \mathsf{P}_{\mathsf{O}} \to \mathsf{B}_{\mathsf{m}}. \end{array}$ | $\qquad \qquad \Box$<br>$\Box$            |                | ProjectThesis.mod |             | SlittingWithHeaders.csv            | SlittingWithHeaders.csv X                                   |      |                    |                   |                        | $= \begin{array}{c c} \multicolumn{3}{c }{\mathbb{Z}} & \multicolumn{3}{c}{\mathbb{Z}} \\ \multicolumn{3}{c }{\mathbb{Z}} & \multicolumn{3}{c}{\mathbb{Z}} \\ \multicolumn{3}{c }{\mathbb{Z}} & \multicolumn{3}{c}{\mathbb{Z}} \\ \multicolumn{3}{c }{\mathbb{Z}} & \multicolumn{3}{c}{\mathbb{Z}} \\ \multicolumn{3}{c }{\mathbb{Z}} & \multicolumn{3}{c}{\mathbb{Z}} \\ \multicolumn{3}{c }{\mathbb{Z}} & \multicolumn{3}{c}{\mathbb{Z}} \\ \multicolumn{3}{c }{\math$ |
|                                                                                                    | $\downarrow^a_{\mathbf{Z}}$ &             |                | Solution#         |             | Type de Plaque   Sens de la plaque | Dimension pour le slitting   Largeur de Bobine              |      | Longueur de Bobine | Nombre de Bobines | Nombre de sous-bobines | Chut $\square$                                                                                                    |
| Solution with objective 8                                                                                                    | $\vee$                                    | $\overline{1}$ | 20                | $\mathsf A$ | Largeur                            | 566                                                         | 1268 | 1000000            | 10                | $\mathbf{1}$           | $\frac{1}{22}$ $\frac{1}{5}$                                                                                                    |
| Name<br>Value                                                                                                    |                                           | $\overline{2}$ | 20                | А           | Longueur                           | 680                                                         | 1268 | 1000000            | 10                | $\mathbf{1}$           | $22 \quad \Box$                                                                                                    |
| $\vee$ e Data (5)                                                                                                    |                                           |                |                   |             |                                    |                                                             |      |                    |                   |                        |                                                                                                    |
| <sup>10</sup> rgeurBobi 1268                                                                                                    |                                           |                |                   |             |                                    |                                                             |      |                    |                   |                        |                                                                                                    |
| in iqueurBob 1000000<br>(a) antiteBob 10                                                                                                    |                                           |                |                   |             |                                    |                                                             |      |                    |                   |                        |                                                                                                    |
| 8 aqueDime {<"A" "Largeur" 5                                                                                                    |                                           |                |                   |             |                                    |                                                             |      |                    |                   |                        |                                                                                                    |
| PlaqueSp {<"A" "Largeur" 5                                                                                                    |                                           |                |                   |             |                                    |                                                             |      |                    |                   |                        |                                                                                                    |
| $\vee$ <sup>9</sup> ision variable                                                                                                    |                                           |                |                   |             |                                    |                                                             |      |                    |                   |                        |                                                                                                    |
| ovi_Slittin: [110000]                                                                                                    |                                           |                |                   |             |                                    |                                                             |      |                    |                   |                        |                                                                                                    |
| $\vee$ $\%$ ion expressio<br>$> 10$ Chute 22                                                                                                    |                                           |                |                   |             |                                    |                                                             |      |                    |                   |                        |                                                                                                    |
|                                                                                                    |                                           |                |                   |             |                                    |                                                             |      |                    |                   |                        |                                                                                                    |
|                                                                                                    |                                           |                |                   |             |                                    |                                                             |      |                    |                   |                        |                                                                                                    |
|                                                                                                    |                                           |                |                   |             |                                    |                                                             |      |                    |                   |                        |                                                                                                    |
|                                                                                                    |                                           |                |                   |             |                                    |                                                             |      |                    |                   |                        |                                                                                                    |
|                                                                                                    |                                           |                |                   |             |                                    |                                                             |      |                    |                   |                        |                                                                                                    |
|                                                                                                    |                                           |                |                   |             |                                    |                                                             |      |                    |                   |                        |                                                                                                    |
|                                                                                                    |                                           |                |                   |             |                                    |                                                             |      |                    |                   |                        |                                                                                                    |
|                                                                                                    |                                           |                |                   |             |                                    |                                                             |      |                    |                   |                        |                                                                                                    |
|                                                                                                    |                                           |                |                   |             |                                    |                                                             |      |                    |                   |                        |                                                                                                    |
|                                                                                                    |                                           |                |                   |             |                                    |                                                             |      |                    |                   |                        |                                                                                                    |
|                                                                                                    |                                           |                |                   |             |                                    |                                                             |      |                    |                   |                        |                                                                                                    |
|                                                                                                    |                                           |                |                   |             |                                    |                                                             |      |                    |                   |                        |                                                                                                    |
|                                                                                                    |                                           |                |                   |             |                                    |                                                             |      |                    |                   |                        |                                                                                                    |
|                                                                                                    |                                           |                |                   |             |                                    |                                                             |      |                    |                   |                        |                                                                                                    |
|                                                                                                    |                                           |                |                   |             |                                    |                                                             |      |                    |                   |                        |                                                                                                    |
|                                                                                                    |                                           | $\zeta$        |                   |             |                                    |                                                             |      |                    |                   |                        | $\,$                                                                                                    |

<span id="page-45-1"></span>Figure 3.5 – Fenêtre des résultats obtenus sous CPLEX.

#### Interprétation des résultats

L'objectif de notre étude consiste à trouver des scénarios de découpe optimaux visant à minimiser les pertes tout en répondant à la demande spécifiée. Pour cela, nous avons utilisé le logiciel CPLEX [\[14\]](#page-60-1). Dans l'exemple précédent, nous avons envisagé la découpe de trois pièces à partir de dimensions spécifiques, en utilisant une bobine de largeur 1268 mm. Cependant, nous avons remarqué que bien que le CPLEX affiche un seul scénario avec une perte de 22 mm  $(1268 - (566 \times 1 + 680 \times 1 = 22))$ , il ne génère pas l'ensemble des scénarios possibles, de plus certaines plaques demeurent non découpées.

## <span id="page-45-0"></span>3.7 Conclusion

Au cours de ce chapitre, nous avons formalisé le problème de découpe en utilisant un Programme Linéaire (PL). Cependant, l'utilisation du CPLEX n'a pas donné des solutions optimales, ce qui met en évidence les limitations des méthodes exactes fournies par le CPLEX pour résoudre des problèmes de grande taille et à cause de la contrainte de capacité de l'ordinateur utilisé. Étant donné que notre problème est NP-complet, on a suggéré de développer des approches approximatives pour le résoudre. L'approche proposée sera donc étudiée dans le prochain chapitre.

# CHAPITRE 4

# <span id="page-46-0"></span>APPROCHE DE RÉSOLUTION ET IMPLÉMENTATION

### <span id="page-46-1"></span>4.1 Introduction

Le problème de découpe bidimensionnel est considéré comme faisant partie des problèmes difficiles à résoudre en raison de sa complexité élevée. Par conséquent, il n'est pas possible de trouver une solution exacte dans un temps raisonnable en utilisant une méthode précise. Cela nécessite donc l'utilisation de méthodes approximatives basées sur des heuristiques ou bien des algorithmes.

Dans ce chapitre, nous allons tout d'abord présenter la méthode actuelle de découpe appliquée au niveau de l'unité BU Cuisson et TM en utilisant le logiciel Plus Slitting que Condor utilise. Nous illustrerons cette méthode à l'aide d'un exemple concret. Ensuite, nous présenterons notre logiciel dans lequel nous avons implémenté notre Algorithme. Nous procéderons ensuite à l'interprétation et à la comparaison des résultats obtenus avec des résultats de l'algorithme proposé.

## <span id="page-46-2"></span>4.2 Le logiciel utilisé au niveau d'unité BU Cuisson et Transformation Métallique

Le service Process d'unité BU Cuisson et transformation Métallique utilise le logiciel PLUS Slitting [\[2\]](#page-59-1), ce logiciel est un logiciel d'optimisation de la découpe qui aide à réduire les déchets lors de la découpe de bobines métalliques grâce à à ses fonctionnalités avancées pour analyser et calculer les meilleures configurations de découpe.

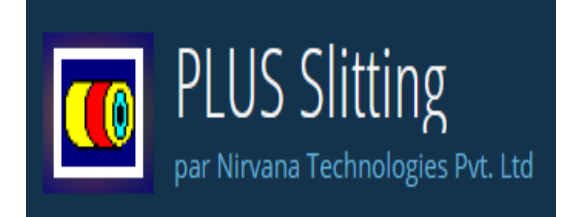

## <span id="page-47-0"></span>4.2.1 Principaux avantages du logiciel PLUS Slitting

- 1. Productivité immédiate grâce à une interface utilisateur simple.
- 2. Prise en charge des unités métriques et anglaises telles que mm, m, pouces (inches).
- 3. Réduction du nombre de chutes.
- 4. Plusieurs matériaux dans un seul travail.
- 5. Importation de données via des fichiers CSV.
- 6. Rapports sur mesure sous forme de fichiers RTF, avec tous les détails sous une forme simple et concise, pour l'atelier.

## <span id="page-47-1"></span>4.2.2 Les inconvénients du logiciel PLUS Slitting

- 1. Limitations spécifiques en termes de tailles de bobines et le nombre des articles à découper.
- 2. Le coût peut être élevé, ce qui peut représenter un investissement financier important pour les petites entreprises.
- 3. Le logiciel PLUS Slitting peut être conçu pour fonctionner avec certains types de matériaux spécifiques, tels que le métal, le papier, le plastique.
- 4. Limitations dans sa capacité à traiter toutes les configurations optimales de découpe.

## <span id="page-47-2"></span>4.2.3 Application sur le logiciel Plus Slitting

#### Étape1 :

• On crée un nouveau projet, sur la barre de menu : Aller à : Fichier  $\rightarrow$  Nouveau.

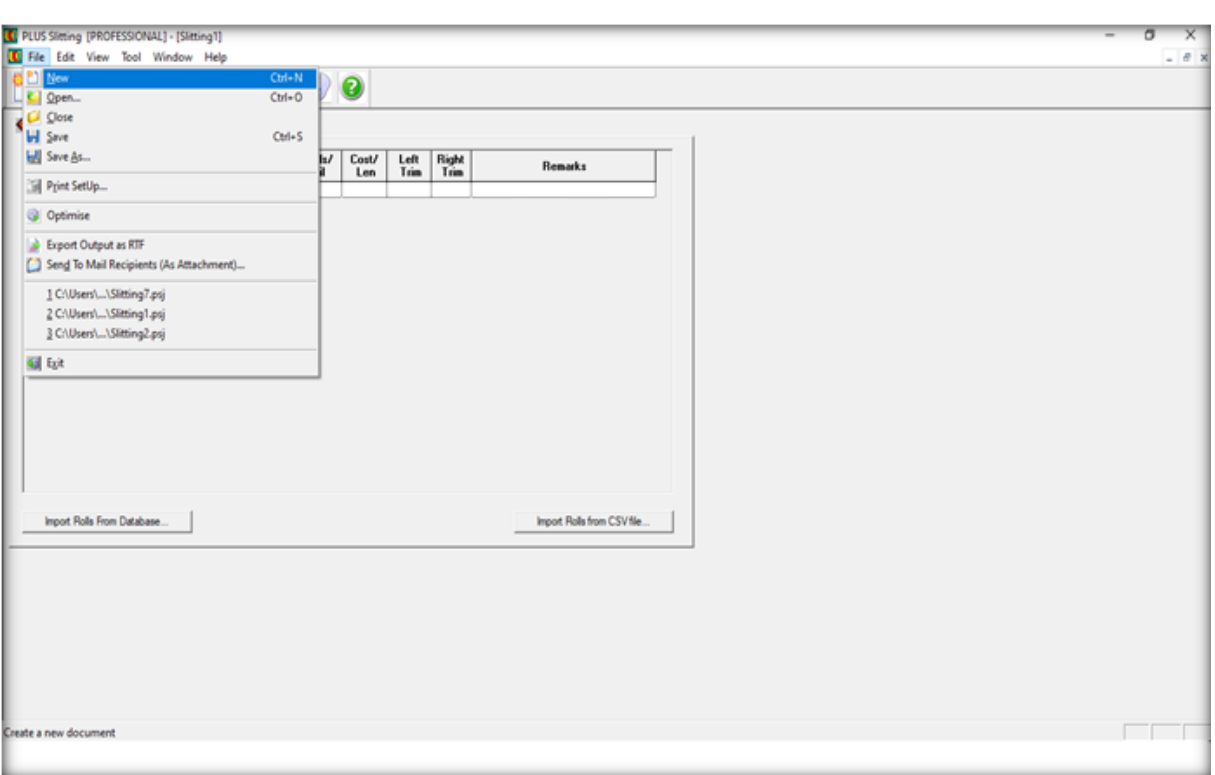

<span id="page-48-0"></span>Figure 4.1 – Fenêtre de création d'un nouveau projet.

#### Étape2 :

- Dans cette étape, nous devons insérer les informations de base sur la première page qui s'appelle page de stock (stock page). Cela comprend le nom, la matière, la largeur de la bobine mère et la quantité requise.
	- Largeur de la bobine mère : 1268 mm.
	- Quantité requise : 10 bobines mères.
	- Matière : dx51d de l'épésseur 0.5 mm.
	- Nom de la bobine : Bobine A.

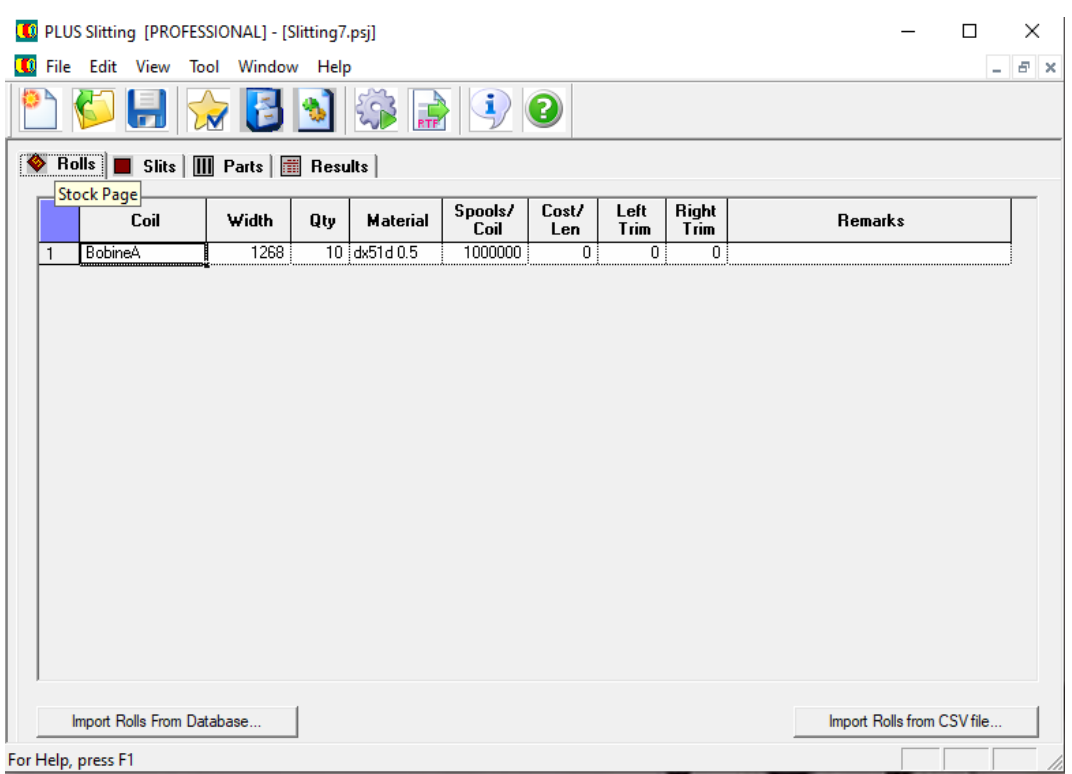

<span id="page-49-0"></span>Figure 4.2 – Fenêtre des informations de la bobine A.

#### Étape3 :

• Une fois que les informations de base sont enregistrées, nous passons à l'étape suivante. À ce stade, nous devons saisir les articles spécifiques que nous souhaitons découper à partir de la bobine mère sur la page de parties (part page).

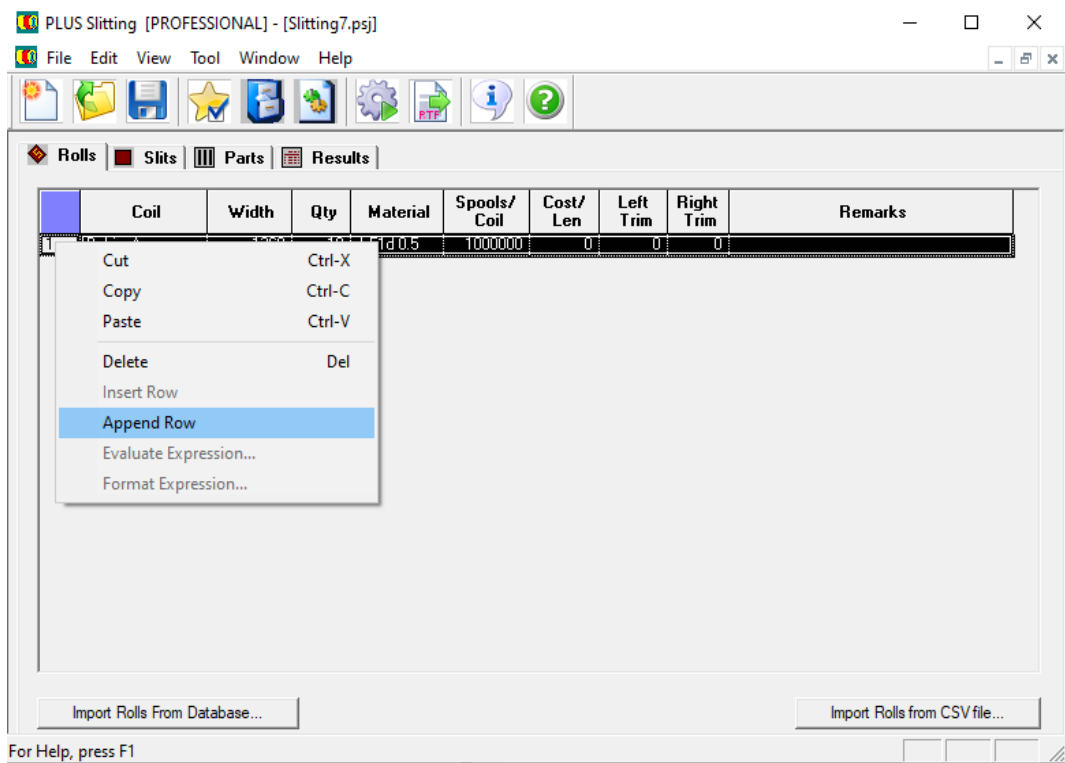

• Pour ajouter les articles B et C, on a utilisé l'option "Ajouter une ligne" (Append

|    | Row).                                                                                |                     |                     |                         |     |                 |            |                |                            |
|----|--------------------------------------------------------------------------------------|---------------------|---------------------|-------------------------|-----|-----------------|------------|----------------|----------------------------|
| τo | PLUS Slitting [PROFESSIONAL] - [Slitting7.psj]                                       |                     |                     |                         |     |                 |            |                | $\Box$<br>X                |
| O  | File Edit View Tool Window Help                                                      |                     |                     |                         |     |                 |            |                | $F \times$<br>- 1          |
|    |                                                                                      |                     | 393<br>$\mathbb{F}$ | 2<br>$\mathbf{I}$       |     |                 |            |                |                            |
|    | ◆ Rolls   Slits     Parts     Results                                                |                     |                     |                         |     |                 |            |                |                            |
|    | Name                                                                                 | Part Page<br>Length | Width               | <b>Rotation</b>         | Qty | <b>Material</b> |            | <b>Remarks</b> |                            |
| 1  | ArticleA                                                                             | 680                 | 566                 | $\overline{\mathbf{v}}$ |     | 4600 dx51d 0.   |            |                |                            |
| 2  | ArticleB                                                                             | 609                 | 216                 |                         |     | 18600 dx51d 0.5 |            |                |                            |
| 3  | ArticleC                                                                             | 630                 | 517                 | ⊽                       |     | 18600 dx51d 0.5 |            |                |                            |
|    |                                                                                      |                     |                     |                         |     |                 |            |                |                            |
|    |                                                                                      |                     |                     |                         |     |                 |            |                |                            |
|    |                                                                                      |                     |                     |                         |     |                 |            |                |                            |
|    | NOTE :- If part is not rotated, the length side will be along the width of the coil. |                     |                     |                         |     |                 | Auto Names |                | Import Parts from Csv File |

<span id="page-50-0"></span>Figure 4.3 – Fenêtre des informations des articles à découper(A,B,C).

#### Étape4 :

Une fois que la bobine disponible et les pièces à découper sont saisies, il suffit de cliquer sur le bouton d'exécution (Optimize Job) pour obtenir les configurations de découpe, Le pourcentage d'utilisation de chaque configuration et sur le bouton (RTF) pour obtenir un rapports détaillé.

|                | PLUS Slitting [PROFESSIONAL] - [Slitting7.psj] |       |                |                      |               |                |                              |     |                    | П                   | X              |
|----------------|------------------------------------------------|-------|----------------|----------------------|---------------|----------------|------------------------------|-----|--------------------|---------------------|----------------|
|                | File Edit View Tool Window Help                |       |                |                      |               |                |                              |     |                    |                     | Đ<br>÷         |
|                |                                                |       |                |                      |               |                |                              |     |                    |                     |                |
|                | ◆ Rolls   Slits      Parts      Results        |       |                |                      |               |                |                              |     |                    |                     |                |
|                | Name                                           | Width | Material       | Result Page<br>Width |               |                | <b>Details [Slit Widths]</b> |     | Pattern<br>Length  | Patter<br>n Utl.    |                |
| 1              | <b>BobineA</b>                                 |       | 1268 dx51d 0.5 | 8                    |               |                | 630                          | 630 | 4808100            | 99.4                |                |
| $\overline{2}$ | <b>BobineA</b>                                 |       | 1268 dx51d 0.5 | 50                   |               |                | 609                          | 609 | 2008800            | 96.1                |                |
| 3              | <b>BobineA</b>                                 |       | 1268 dx51d 0.5 | 22                   |               |                | 680                          | 566 | 1421226            | 98.3                |                |
|                |                                                |       |                |                      |               |                |                              |     |                    |                     |                |
|                | Update Inventory                               |       | Job Order No.: |                      |               | Pattern        | Up<br>Move Pattern<br>Down   | 8.0 | Delete             |                     | Edit           |
|                | <b>Result Summary</b>                          |       |                |                      |               |                | Parts                        |     | Required           | <b>OverProduced</b> |                |
| Name           |                                                |       |                |                      | <b>Values</b> | 1              | <b>ArticleA</b>              |     | Qty or Len<br>4600 | Qty or Len          |                |
|                | <b>Used Stock Length</b>                       |       |                |                      | 8238126       | $\overline{2}$ | ArticleB                     |     | 18600              |                     | 0 <sup>1</sup> |
|                | Overall Utilization (%)                        |       |                |                      | 98.4          | 3              | ArticleC                     |     | 18600              |                     | ΰÏ             |
|                | Part Utilization (%)                           |       |                |                      | 98.4          |                |                              |     |                    |                     |                |
|                | <b>Total No Of Layouts</b>                     |       |                |                      | 3             |                |                              |     |                    |                     |                |

<span id="page-51-3"></span>Figure 4.4 – Fenêtre des résultats obtenus.

Étant donnée la complexité du problème, CPLEX n'est pas capable de fournir des résultats satisfaisants(voir chapitre précédent). Par conséquent, nous avons développé un algorithme basé sur la recherche exhaustive et l'avons implémenté en utilisant le langage Delphi.

#### <span id="page-51-0"></span>4.2.4 Présentation du langage

Delphi [\[15\]](#page-60-2) est Environnement de développement de type RAD (Rapid Application Développement) basé sur Pascal mais il intègre également des concepts de programmation orientée objet (POO), pour créer rapidement des applications Windows grâce à une conception visuelle. Il offre des composants prêts à l'emploi(boutons, boîtes de dialogue, menus, barres d'outils. . .) et des experts pour divers types d'applications et de librairies.

#### <span id="page-51-1"></span>4.2.5 Pourquoi choisir Delphi ?

- 1. Parce que le temps est révolu de "programmer dans un langage", on développe des applications informatiques avec une "plateforme de développement".
- 2. Parce que le langage Pascal Objet est simple et pédagogiquement acceptable.
- 3. Parce que la programmation sous Delphi est très rapide.
- <span id="page-51-2"></span>4. Parce que Delphi permet la conception d'interfaces professionnelles.

4.2.6 Algorithme proposée pour la résolution du problème posé

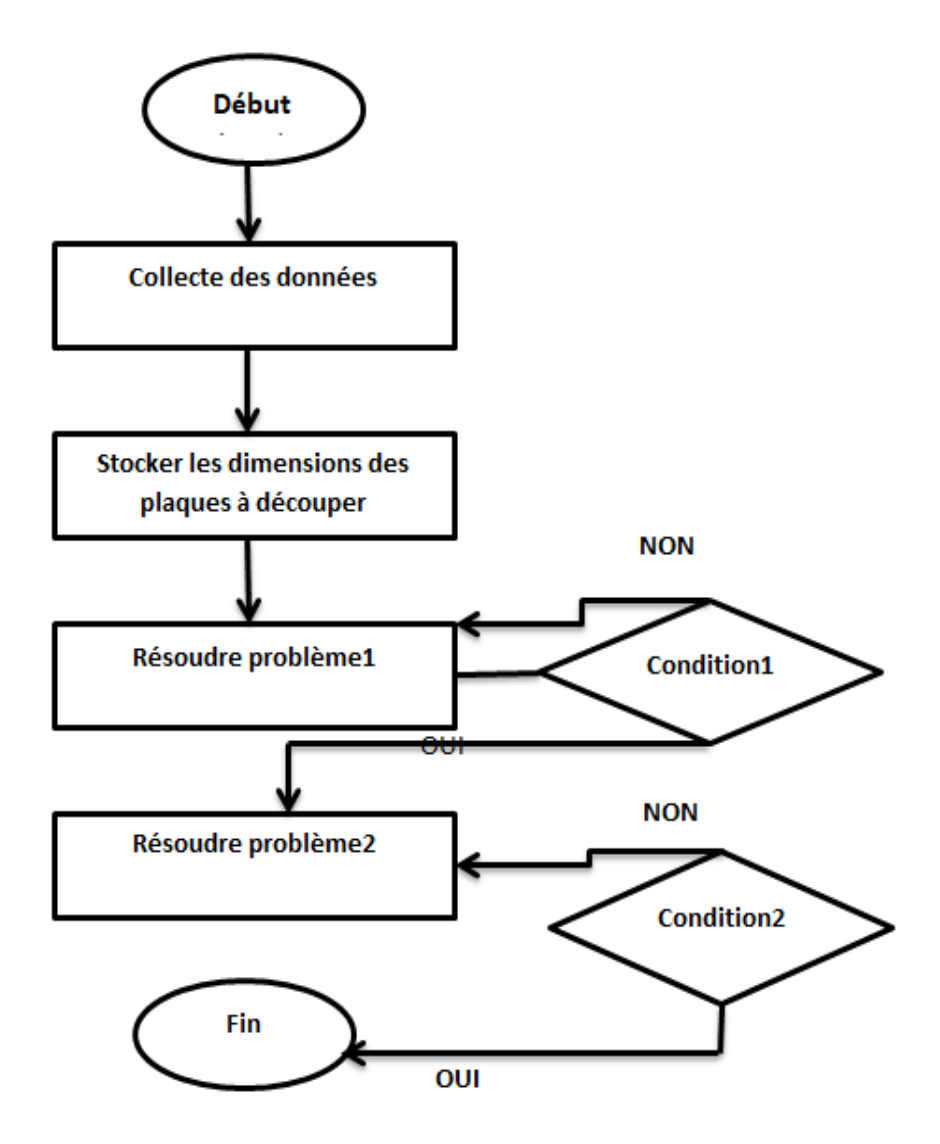

<span id="page-52-0"></span>Figure 4.5 – Organigramme d'algorithme proposée.

- 1. Initialisation : préparez les paramètres nécessaires, tels que la largeur (w), la longueur minimale (longeurminim) de la bobine, le pourcentage de chute (le seuil de perte à ne pas dépasser), les dimensions et la demande des palques à découper.
- 2. Stocker les dimensions des plaques à découper dans un tableau par ordre aléatoire.
- 3. Résoudre problème 1 qui consiste à calculer le nombre de plaques mettre sur chaque largeur de bobine i) en utilisant une fonction de somme pondérée pour générer toutes les combinaisons possibles et leur chute à condition que la somme des plaques à découper ne doive pas dépasser la largeur de la bobine.

À chaque fois , on compare la solution courrente(le scénario actuel) avec la solution précédente en terme de chute et on prend celui qui a une chute minimum.

4. Résoudre problème 2 qui consiste à trouver la solution triviale  $(Wmodwi = 0)$ , la plaque qui a la plus grande largeur ou longueur.

Calculer la demande des plaques à découper, on commence par la plaque qui a la plus petite demande, on fait la même chose pour les autres plaques jusqu'à on termine toutes les plaques à découper(condition2).

- 5. Calculer la longueur de chaque bobine à partir de chaque plaque découpée dans les meilleurs scénarios obtenus .
- 6. À la fin, on obtient les scénarios de découpe optimale avec une chute minimum en satisfaisant la demande.

## <span id="page-53-0"></span>4.2.7 Présentation de l'application

La création de notre Application "Logicicel d'optimisation de découpe de rouleau " est faite avec Delphi 11.3, à l'aide de l'environnemment intégré 2021.

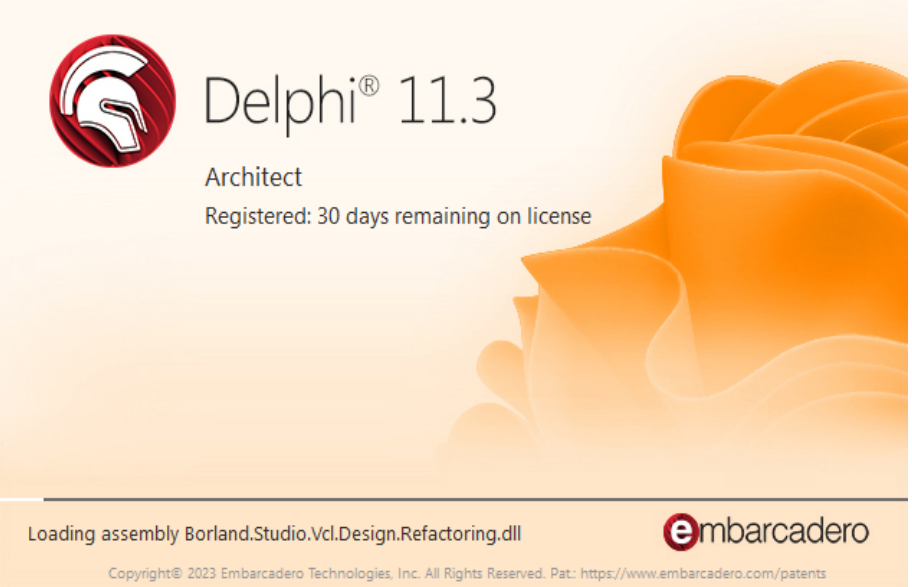

<span id="page-53-1"></span>Figure 4.6 – Interface.

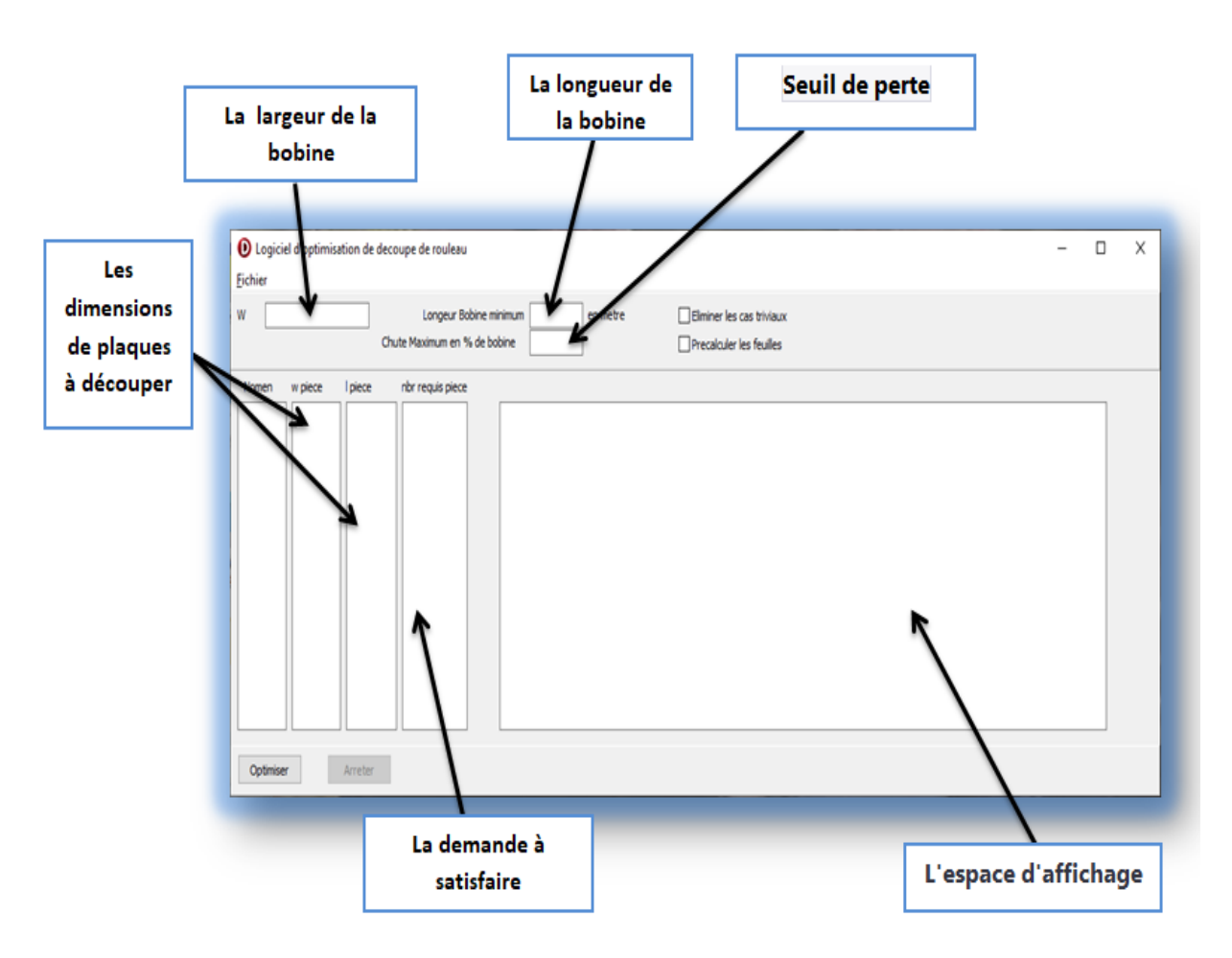

<span id="page-54-1"></span>Figure 4.7 – Interface du logiciel créé.

## <span id="page-54-0"></span>4.3 Application numérique

Dans ce qui suit, on a implémenté deux exemples sur notre application.

Exemple 4.1. Dans cet exemple, on a choisi une bobine de largeur 1250 mm(matière : 0.7 DX51) et on veut découper 8 plaques à partir de cette bobine(A, B, C, D, E, F, G, H) avec leur dimension (voir l'annexe).

Dans ce tableau, on a obtenu les meilleurs scénarios de découpe avec leur chute en utilisant le logiciel Plus Slitting.

<span id="page-54-2"></span>

| Largeur | Configuration               | Chute <sup> </sup> |
|---------|-----------------------------|--------------------|
| 1250    | 138*9                       |                    |
| 1250    | $202,3*6$                   | 36.2               |
| 1250    | $324+127,7^*2+64^*3+224^*2$ | 26.9               |
| 1250    | $127,7*3+64*2+224*3$        | 66.9               |

Table 4.1 – Les résultats obtenus par le logiciel Plus Slitting.

Dans la page suivante, aprés avoir cliquer sur le bouton "Optimiser", les résultats de l'algorithme choisi s'affichent.

| logiciel d'optimisation de decoupe de rouleau<br>Fichier                                                                                                    | П | Χ |
|----------------------------------------------------------------------------------------------------|---|---|
| Longeur Bobine minimum 900<br>1250<br>$\triangledown$ Eliminer les cas triviaux<br>W<br>en metre<br>Chute Maximum en % de bobine<br> 0.2 <br>$\triangledown$ Precalculer les feuilles                                                                                                    |   |   |
| nbr requis piece<br>w piece<br><b>l</b> piece<br>Nomen<br>B<br>127.7<br>34<br>224400<br>Starting at 28/08/2023 07:40:27<br>41<br>C<br>A[25] x 50 Loss = 0 x287.232m<br>224<br>187200<br>B[1x34]7565,C[2x41]8625,D[1x324]1840,E[4x202.3]7222,,loss =0.8mm x 966m<br>525<br>324<br>1840<br>D<br>E<br>B[1x34]39335,E[1x535]24830,F[2x202.3]17262,G[1x138]9302,H[1x138]8514,,loss =0.4mm x 5023.109m<br>202.3<br>535<br>32050<br>F<br>B[2x34]164030,H[2x590]151787,,loss =2mm x 10473.303m<br>202.3<br>582<br>80150<br>B[1x34]13473,F[6x202.3]17737,,loss =2.2mm x 1720.5021m<br>G<br>138<br>540<br>64100<br>H<br>C[4x41]117320,F[4x202.3]45154,G[2x138]24333,,loss =0.8mm x 6569.907m<br>138<br>590<br>160300<br>C[2x224]48064,C[3x41]13196,G[1x138]1825,G[1x540]7140,,loss =1mm x 985.309702276708m<br>G[9x138]21503, loss =8mm x 1290.18m<br>44.08m2<br>At 28/08/2023 08:58:26 |   |   |
| Optimiser<br>Arreter                                                                                                    |   |   |

Exemple 4.2. Dans cet exemple, on a choisi une bobine de largeur 1250 mm(matière : 0.7  $DX53$ ) et on veut découper 4 plaques à partir de cette bobine $(A, B, C, D)$  avec leur dimension (voir l'annexe).

Dans ce tableau, on a obtenu les meilleurs scénarios de découpe avec leur chute en utilisant le logiciel Plus Slitting.

<span id="page-55-0"></span>

|      | Largeur   Configuration   Chute |    |
|------|---------------------------------|----|
| 1250 | $[110]*11$                      | 40 |
| 1250 | $[233]*5 + 75$                  | 10 |
| 1250 | $[75]*16$                       | 42 |
| 1250 | $[75]*16$                       | 49 |

Table 4.2 – Les résultats obtenus par le logiciel Plus Slitting.

Dans la page suivante, aprés avoir cliquer sur le bouton "Optimiser", les résultats de l'algorithme choisi s'affichent.

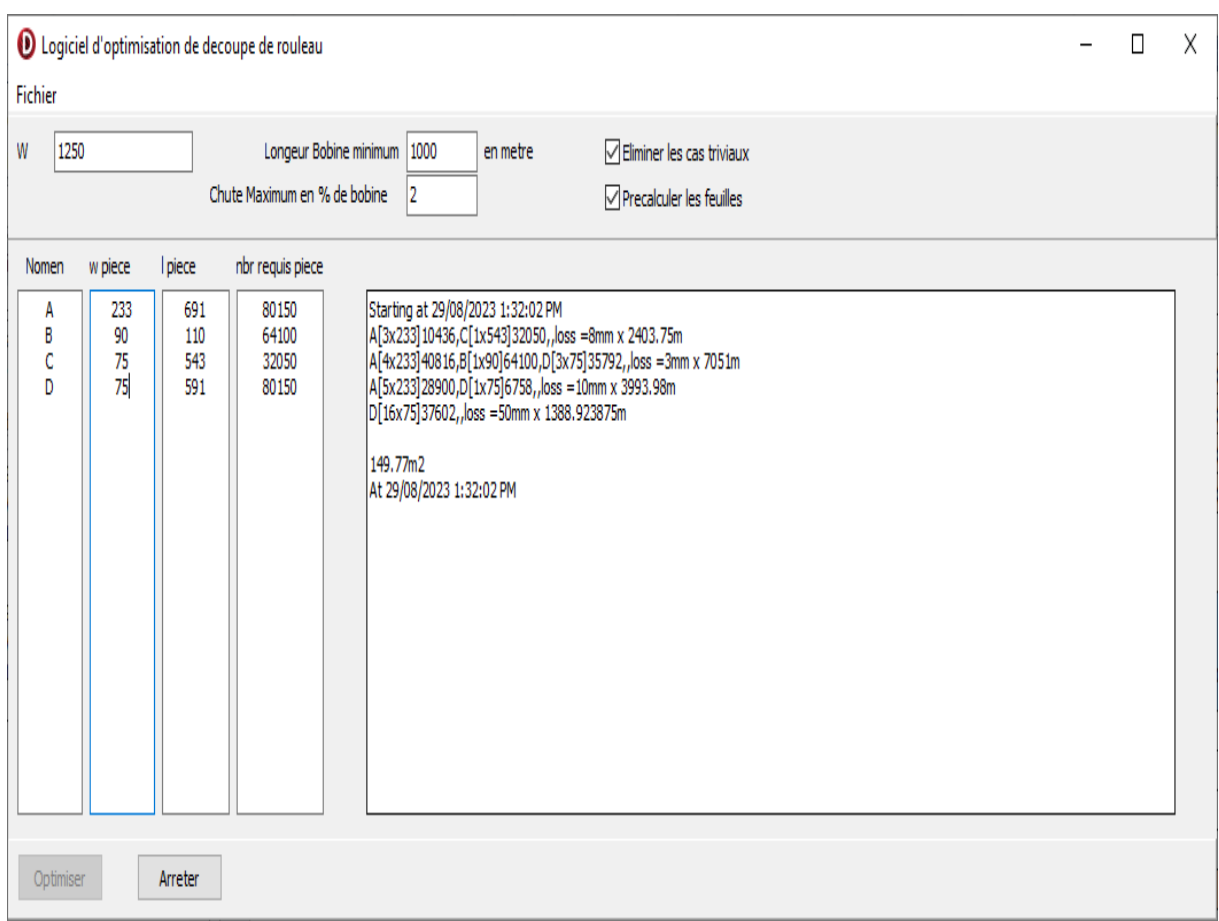

### <span id="page-56-0"></span>4.3.1 Interprétation des résultats

<span id="page-56-1"></span>D'après les résultats obtenus dans les deux exemples précédents, on obtient des scénarios avec leurs chutes multipliées par la longueur de chaque bobine. On remarque que les résultats obtenus sont significatifs et meilleurs par rapport aux résultats obtenus par le logiciel Plus Slitting. Dans le premier exemple, le logiciel élimine le cas trivial qui donne une chute nulle après il gère les autres plaques restantes à découper, il affiche les scénarios de découpe avec leurs chutes minimums, ainsi que la manière de la découpe de l'article(soit par la largeur soit par la longueur) et combien de fois elle se répète. De plus, il affiche la demande obtenue pour chaque plaque découpée dans chaque scénario avec une chute totale(en surface). Pour le deuxième exemple(il n'y a pas de cas trivial) on est arrivé à minimiser aussi les chutes en satisfaisant la demande. Les résultats obtenus permettent de trouver des meilleures solutions ce qui permet aux responsables d'unité de BU Cuisson et TM d'opérer une bonne planification pour résoudre ce problème.

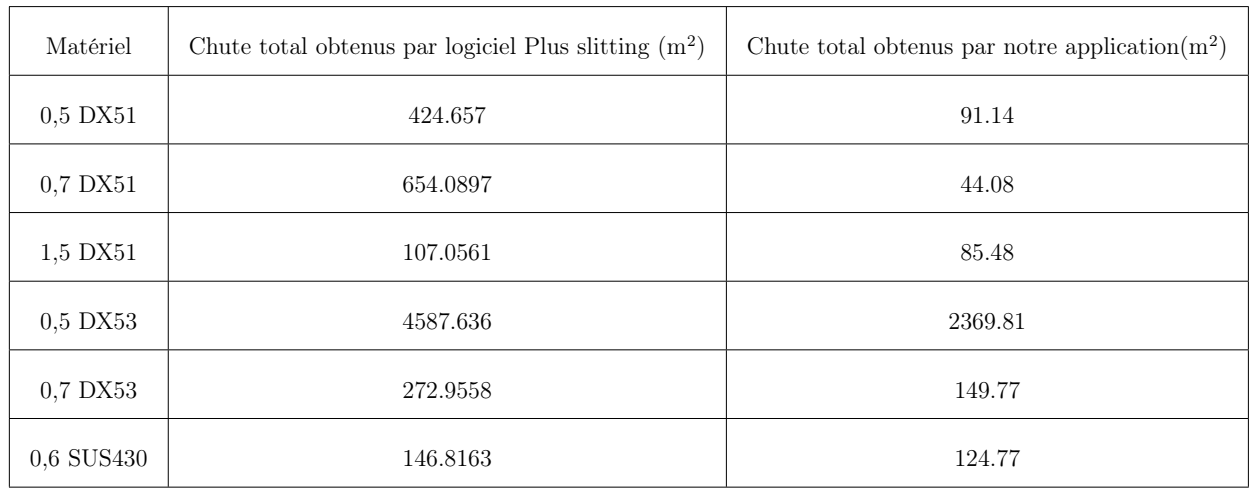

## 4.3.2 Comparaison et Interprétation des résultats

Table 4.3 – Les résultats de comparaison.

<span id="page-57-1"></span>Dans le tableau précédent, nous avons comparé les résultats obtenus en appliquant notre algorithme à l'aide de l'application que nous avons créée avec ceux qui été obtenus par Unité BU Cuisson et TM. Nous avons constaté une différence significative en termes de chutes totales.

Remarque 4.1. Il est à signaler que si à chaque fois qu'on limite la variété de la largeur des bobines de même matière, les chutes obtenues se minimisent.

## <span id="page-57-0"></span>4.4 Conclusion

Dans ce chapitre, nous avons propsé un algorithme de recherche exaustive pour résoudre notre problème. De plus, nous avons également travaillé sur le développement d'un logiciel accompagné d'une interface claire et facile à apprendre. Cette interface permet aux utilisateurs d'introduire les différentes données nécessaires afin d'obtenir les meilleures solutions possibles pour notre problème de découpe des bobines en tôles.

# CONCLUSION GÉNÉRALE

Le présent travail à été réalisé au niveau de l'entreprise Condor. Il nous a permis d'acquérir une certaine expérience et des informations qui rentrent dans le savoir et le savoir-faire de la fabrication des produits électroménagers. Il rentre dans le cadre de notre projet de Master 2 sous le thème "optimisation de la découpe des bobines au niveau de l'entreprise Condor".

Le but de ce travail est de déterminer les meilleurs scénarios de découpe afin de minimiser les chutes et de satisfaire la demande des clients.

Dans un premier temps , nous avons identifié le modèle mathématique de notre problématique comme étant un programme linéaire (PL) avec une fonction objectif à minimiser, sous certaines contraintes bien définies.

Dans le second temps , pour résoudre ce PL, on a fait appel au logiciel CPLEX qui a donné des résultats non satisfaisant vue la complexité de ce problème , pour y remédier on a proposé un algorithme qui fait une recherche exaustive qu'on a implémenté à l'aide de langage Delphi.

Les résultats obtenus sur les données de l'année 2023 viennent le logiciel de l'entreprise Condor que nous avons comparé à ceux que nous avons obtenus vient notre application, nous avons permis de minimiser les chutes en satisfaisant la demande.

En termes de prespectives, on propose les suggestions suivantes :

- 1. Recycler les chutes irrécupérables.
- 2. Estimer la longueur des bobines par rapport à leur poids avant de commencer les opérations de découpe.
- 3. Développer notre application pour les différentes largeurs de bobine.
- <span id="page-58-0"></span>4. Faire une étude prévisionnelle sur le coût des chutes perdues.

## BIBLIOGRAPHIE

- <span id="page-59-0"></span>[1] O. BenAyed, Problème de découpe, vol. 2. 2000.
- <span id="page-59-1"></span>[2] <http://www.nirvanatec.com/slitting-software.html>.
- <span id="page-59-2"></span>[3] S. Belhoul and N. Berrane, "Minimisation de la rogne dans la production du carton ondulé au niveau de l'entreprise général emballage," Mémoire de Master en Mathématiques Appliquées, 2019.
- <span id="page-59-3"></span>[4] S. Belhoul and N. Berrane, "Communication"minimisation de la rogne dans la production du carton ondulé au niveau de l'entreprise général emballage," au colloque MOAD,Lamos Béjaia, 2O22.
- <span id="page-59-4"></span>[5] F. Z. Djilani and L. Issolah, "Minimisation des chutes matières au niveau du centre tôlerie-emboutissage filiale v.i.r s.n.v.i," Mémoire de Master Engineering en Recherche Opérationnelle, 2021.
- <span id="page-59-5"></span>[6] L. Limani, "Minimisation des chutes matières au niveau de la s.n.v.i.," Mémoire de Master en R.O.M.A.D, 2013.
- <span id="page-59-6"></span>[7] O. Mennas and L. Elhadi, "Problème de découpe ,application et résolution," Mémoire de Master en Mathématiques appliquées à la gestion d'entreprises, 2019.
- <span id="page-59-7"></span>[8] R. MeghitZerrouki and S. Meghaouri, "Problème d'optimisation des chutes au niveau de centre montage d'autobus ediv," Mémoire de Master en Recherche opérationnelle, 2023.
- <span id="page-59-8"></span>[9] H. Dyckhoff, "A typology of cutting and packing problems," European journal of operational research, vol. 44, no. 2, pp. 145–159, 1990.
- <span id="page-59-9"></span>[10] H. BenAmor, Résolution du problème de découpe unidimensionnelle par une méthode de génération de colonnes. École Polytechnique de Montréal, 1997.
- <span id="page-59-10"></span>[11] P. C. Gilmore and R. E. Gomory, "A linear programming approach to the cutting-stock problem," Operations research, vol. 9, no. 6, pp. 849–859, 1961.
- <span id="page-59-11"></span>[12] H. N. Rakotondramiandra, "Etude du problème de découpe unidimentionnelle et bidimentionnelle guillotine :méthode exacte et heuristique," Mémoire d'ingénieur d'état en Recherche opérationnelle, 1998.
- <span id="page-60-0"></span>[13] H. Achour, "Problème de découpe guillotine à deux dimensions non contraint," Mémoire de Master en Mathématiques Appliquées et Traitement du signal.
- <span id="page-60-1"></span>[14] [https://www.ibm.com/fr-fr/products/ilog-cplex-optimization-studio]( https://www.ibm.com/fr-fr/products/ilog-cplex-optimization-studio).
- <span id="page-60-2"></span>[15] [https://docwiki.embarcadero.com/RADStudio/Sydney/fr/Etape\\_1\\_les\\_projets\\_]( https://docwiki.embarcadero.com/RADStudio/Sydney/fr/Etape_1_les_projets_(Delphi)) [\(Delphi\)]( https://docwiki.embarcadero.com/RADStudio/Sydney/fr/Etape_1_les_projets_(Delphi)).
- [16] T. Saadi, Résolution séquentielles et parallèles des problèmes de découpe/placement. PhD thesis, Université Panthéon-Sorbonne-Paris I, 2008.
- [17] M. C. Costa, "Formalisation et résolution des problèmes de découpes linéaires," RAIRO-Operations Research, vol. 16, no. 1, pp. 65–82, 1982.
- [18] P. C. Gilmore and R. E. Gomory, "A linear programming approach to the cutting stock problem—part ii," Operations research, vol. 11, no. 6, pp. 863–888, 1963.
- [19] F. Furini and D. Thomopulos, "Modeling two-dimensional guillotine cutting problems via integer programming," INFORMS Journal on Computing, vol. 28, no. 4, pp. 736– 751, 2016.
- [20] <https://dz.kompass.com/c/condor-electronics>.
- [21] M. Hifi and V. Zissimopoulos, "Une amélioration de l'algorithme récursif de herz pour le problème de découpe à deux dimensions," RAIRO-Operations Research, vol. 30, no. 2, pp. 111–125, 1996.
- [22] F. Beaulieu, "Guide pascal et delphi," Les éditions d'organisation, 2008.
- [23] S. Martello and P. Toth, Knapsack problems : algorithms and computer implementations. John Wiley & Sons, Inc., 1990.

# ANNEXES

- Matériel : 0,5 DX51
- Largeur de la bobine : 1268 mm

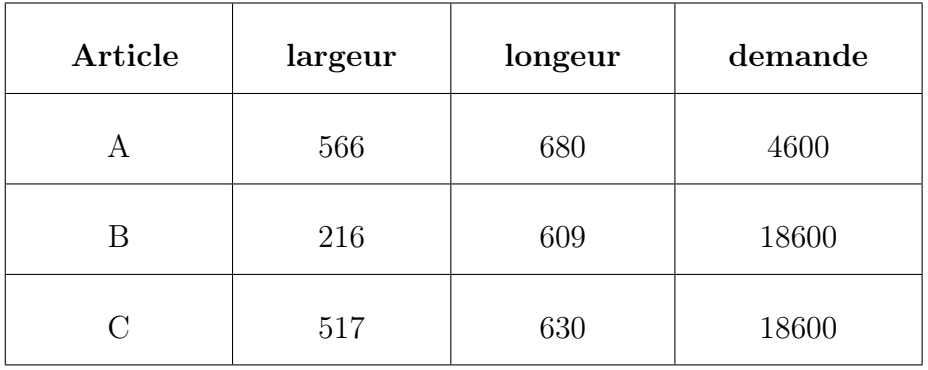

<span id="page-61-0"></span>Table 4.4 – Les dimensions et la demande des plaques à découper 1.

- Matériel : 0,7 DX51
- Largeur de la bobine : 1250 mm

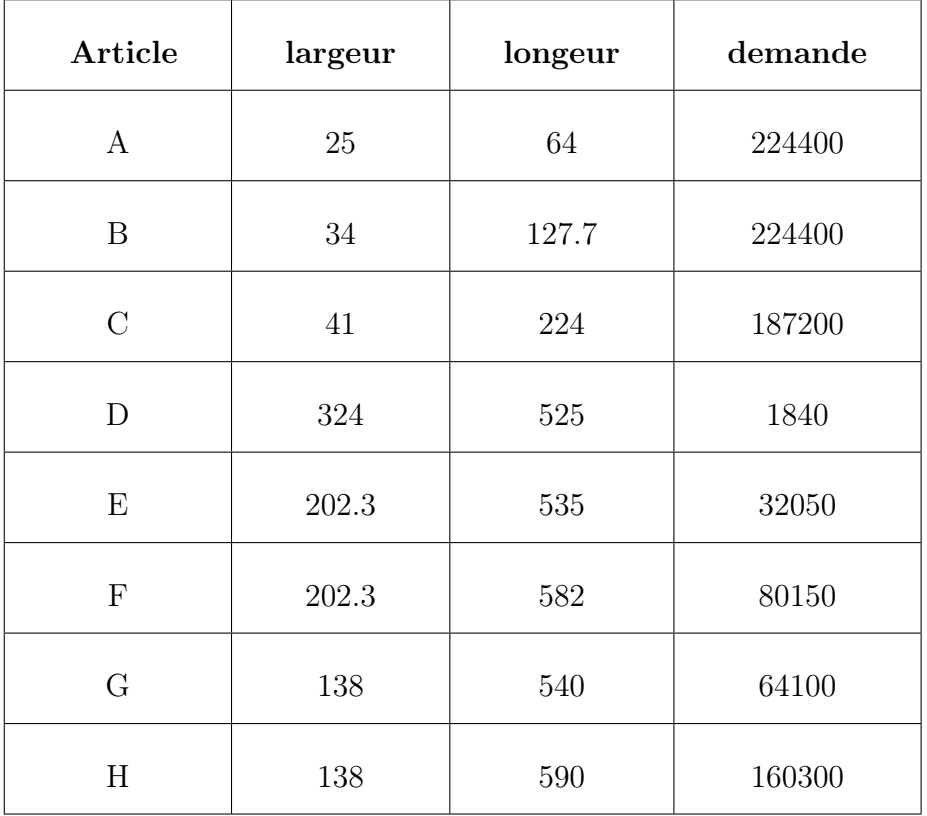

<span id="page-62-0"></span>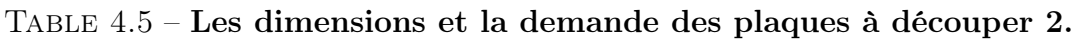

- <br>• Matériel : 1,5  $\rm{DX51}$
- Largeur de la bobine : 930 mm

| Article | largeur | longeur | demande |
|---------|---------|---------|---------|
|         | 130     | 506     | 32050   |
|         | 153,5   | 505     | 80150   |

<span id="page-62-1"></span>Table 4.6 – Les dimensions et la demande des plaques à découper 3.

- Matériel : 0,5 DX53
- Largeur de la bobine : 1288 mm, 1236 mm

| Article                   | largeur | longeur | demande |
|---------------------------|---------|---------|---------|
| $\mathbf{A}$              | 368     | 440     | 112200  |
| $\boldsymbol{B}$          | 250     | 445     | 112200  |
| $\mathcal{C}$             | 250     | 600     | 32050   |
| $\mathbf D$               | 250     | 650     | 60050   |
| E                         | 606     | 834.5   | 64100   |
| $\boldsymbol{\mathrm{F}}$ | 631     | 834.5   | 160300  |
| G                         | 610     | 710     | 32050   |
| H                         | 650     | 710     | 80150   |
| I                         | 160     | 593     | 32050   |
| $\bf J$                   | 160     | 640     | 60050   |

<span id="page-63-0"></span>Table 4.7 – Les dimensions et la demande des plaques à découper 4.

- Matériel : 0,7 DX53
- Largeur de la bobine : 1250 mm

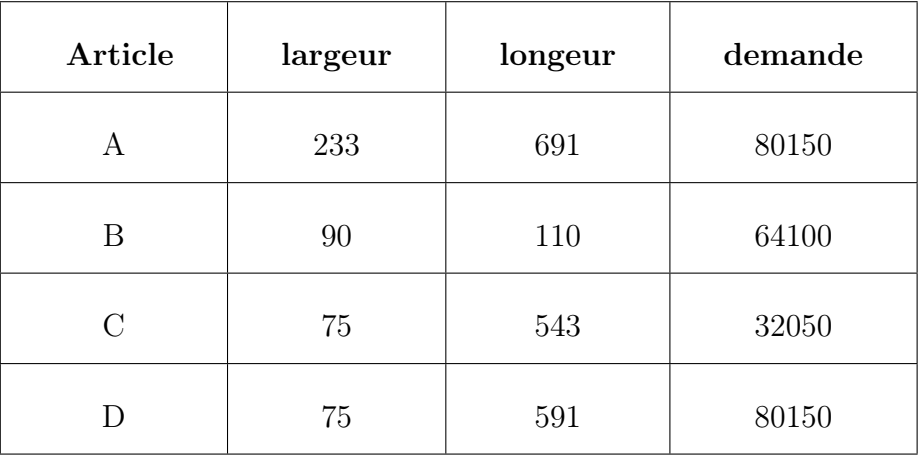

<span id="page-63-1"></span>Table 4.8 – Les dimensions et la demande des plaques à découper 5.

- Matériel : 0,6 SUS430
- Largeur de la bobine : 1440 mm

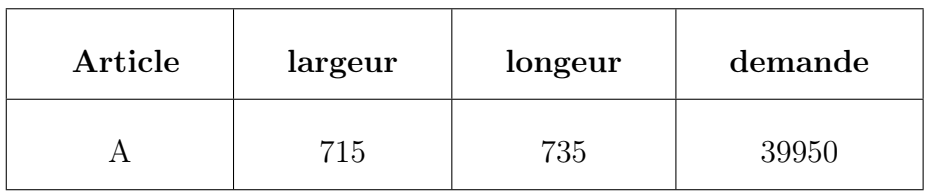

<span id="page-64-0"></span>Table 4.9 – Les dimensions des plaques à découper 6.

## Résumé

De nombreuses entreprises sont confrontées à des problèmes de découpe de bobines de différents matériaux tels que le plastique, le papier, le verre, et la tôle, avec des dimensions variées (longueur, rectangle, volume).

Condor est une entreprise de renommée qui propose des centaines de produits. Comme toutes les entreprises, Condor cherche à optimiser l'utilisation des matières premières (bobines de métal) afin de réduire les déchets.

Notre principal objectif est de minimiser les chutes de largeur des bobines tout en répondant à la demande. Pour cela, nous avons formulé notre problème comme un programme linéaire de découpe bidimensionnelle.

Pour trouver une solution, nous avons proposé deux méthodes de résolution : une méthode exacte utilisant le solveur CPLEX, basée sur un modèle mathématique de programmation linéaire(PL), et un algorithme qui fait une recherche exaustive. Étant donné la complexité du problème classé NP-Complet, nous avons constaté qu'il était utile d'utiliser un algorithme dont les résultats obtenus sont satisfaisants.À la fin de notre étude , nous avons développé une application utilisant Delphi qui génère les meilleurs scénarios de découpe et calcule les chutes.

Les mots clés : Problème de découpe - Minimisation des chutes - Programmation Linéaire -algorithme de recherche exaustive

## Abstract

Many companies are faced with the problem of cutting coils of different materials, such as plastic, paper, glass, and sheet metal, in various dimensions (length, rectangle, volume).

Condor is a well-renowned company with multiple products. Like all companies, Condor seeks to optimize its use of raw materials (metal coils) to reduce waste.

Our main objective is to minimize coil width waste while meeting demand. To this end, we formulated our problem as a linear two-dimensional cutting program.

To find a solution,we proposed two solution methods : an exact method using the CPLEX solver, based on a linear programming (LP) mathematical model, and an algorithm that performs an exaustive search. Given the complexity of the NP-complete problem, we found it useful to use an algorithm with satisfactory results. At the end of our study, we developed an application using Delphi which generates the best cutting scenarios and calculates the waste.

Keywords : Cutting problem - Minimizing waste- Linear programming -exaustive search algorithm